# **NCD**

## Remote Configuration Parameter Quick Reference

Part Number 9300670, Revision A November, 1998

Network Computing Devices, Inc. 350 North Bernardo Avenue Mountain View, California 94043 Telephone (650) 694-0650 FAX (650) 961-7711

#### **Copyright**

Copyright **©** 1998 by Network Computing Devices, Inc. The information contained in this document is subject to change without notice. Network Computing Devices, Inc. shall not be liable for errors contained herein or for incidental or consequential damages in connection with the furnishing, performance, or use of this material. This document contains information which is protected by copyright. All rights are reserved. No part of this document may be photocopied, reproduced, or translated to another language without the prior written consent of Network Computing Devices, Inc.

#### **Trademarks**

Network Computing Devices, PC-Xware and XRemote are registered trademarks of Network Computing Devices, Inc. Explora, HMX, Marathon, NCDware, ThinSTAR and WinCenter are trademarks of Network Computing Devices, Inc.

PostScript, Display PostScript, FrameMaker, and Adobe are trademarks of Adobe Systems Incorporated.

MetaFrame and WinFrame are trademarks of Citrix Systems, Inc.

UNIX is a registered trademark in the United States and other countries licensed exclusively through X/Open Company Limited.

X Window System is a trademark of X Consortium, Inc.

Windows 95, Windows NT and Windows Terminal Server are trademarks of Microsoft Corporation. Windows and Microsoft are registered trademarks of Microsoft Corporation.

Other trademarks and service marks are the trademarks and service marks of their respective companies.

All terms mentioned in this book that are known to be trademarks or service marks have been appropriately capitalized. NCD cannot attest to the accuracy of this information. Use of a term in this book should not be regarded as affecting the validity of any trademark or service mark.

#### **Revision History**

Revision history of this document:

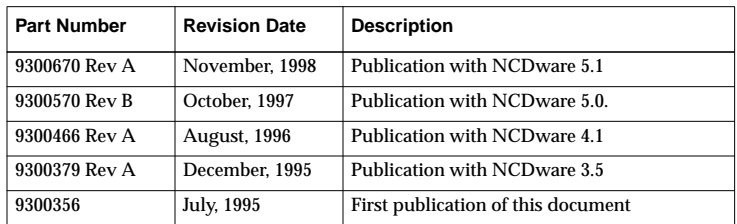

#### **What is in this booklet and why should I use it?**

This booklet describes NCDware 5.1 remote configuration parameters. System administrators can use this booklet as a quick reference for setting terminal configuration characteristics.

#### **What is the remote configuration language?**

The remote configuration language is composed of parameters, the values assigned to them, and commands. There are commands for assigning and displaying parameter values, reading and writing values, locking out other users from configuration data, and protecting parameters from modification. Commands and syntax are described in the *System Administrator's Guide for UNIX Systems*.

Parameters are organized into groups according to function. For example, parameters for booting are in the boot group, and parameter names begin with "boot-." You must type all parameter names in lowercase.

Access to a given parameter may be read/write, write-only, or read-only:

- Most parameters have read/write access and are used to specify terminal configuration.
- Password parameters are write-only. If you attempt to read a password parameter, the value displayed is "nil" if the password is not defined and "protected" if the password is defined.
- Parameters with read-only access are used for reporting statistical information.

#### **How should I use this booklet?**

The first part of this booklet describes read/write and write-only parameters, listed alphabetically by group:

- Parameters are read/write unless described specifically as write-only.
- Each read/write and write-only parameter entry includes the remote configuration parameter name and the location of the parameter in the Console's Setup menus, a brief description, the permitted values or table entries (default values are in boldface), the SNMP name and path, the data type, when changes to the parameter take effect, and whether the information is stored in NVRAM.
- The legend on the next page tells how to read parameter entries.

The second part of the booklet (beginning o[n page 39](#page-42-0)) lists read-only parameters.

The third part is a list of acronyms and abbreviations used in this booklet ([page 41\)](#page-44-0).

**Legend**

| Data                         | <b>Meaning</b>                                                                                                    |
|------------------------------|----------------------------------------------------------------------------------------------------|
| Parameter Name               | The parameter name used in remote configuration files and<br>in interactive TELNET configuration                                                                                   |
| Setup Menu                   | The location and field in the Console's Setup menus                                                                                                    |
| Description                  | A brief description of the parameter's function                                                                                                    |
| <b>Permitted Values</b>      | The values permitted for this parameter or table entry.<br>Variables are in bold italics; choices and boolean values are<br>enclosed in brackets with the default in <b>bold</b> . |
| <b>Table Entries</b>         | Values for a table's row entries (fields) are enclosed in curly<br>braces. For example:                                                                                            |
|                              | { index (no default) read-only-used by SNMP only)<br>host (nil)                                                                                                    |
|                              | family [ tcpip ncdnet ] }                                                                                                    |
|                              | • The range for all index entries is 0 - 4294967295.                                                                                                    |
|                              | • In some tables that are empty by default, some of their<br>fields have non-nil default values. These defaults are<br>significant when partial table entries are assigned.        |
|                              | • Permitted values for choice and boolean values (such as<br>[tcpip ncdnet] or [true false]) are shown in square brackets.                                                         |
|                              | • The SNMP name and path for each field are listed following<br>the default value for each field.                                                                                  |
| <b>SNMP Name and</b><br>Path | The name and path for reading or setting parameters via<br>SNMP are listed in <i>italics</i> .                                                                                     |
| <b>Type</b>                  | The data types for parameter values are:                                                                                                    |
|                              | Boolean-True/false, yes/no, on/off<br>b                                                                                                    |
|                              | Integer-Number in decimal or hexadecimal notation<br>i                                                                                                    |
|                              | String-Alphanumeric characters specifying the variable<br>S<br>listed in parentheses                                                                                               |
|                              | Choice-List of predefined values<br>C                                                                                                    |
|                              | f<br>Floating point-Positive or negative number with whole<br>(integer) and fractional (decimal) portions                                                                          |
|                              | Table-Parameter that contains more than one value<br>t                                                                                                    |
| When                         | When changes to the parameter take effect:                                                                                                    |
|                              | <b>Immediately after an Apply</b><br>i                                                                                                    |
|                              | At boot time<br>b                                                                                                    |
|                              | At context creation (when a client is initialized)<br>cc                                                                                                    |
|                              | ss   At session startup                                                                                                    |
|                              | Module load policies affect when changes to a parameter<br>take effect. Parameters related to a module take effect when<br>the module is loaded.                                   |
| <b>NVRAM</b>                 | Whether the parameter value is saved in NVRAM:                                                                                                    |
|                              | Saved in NVRAM<br>y                                                                                                    |
|                              | Not saved in NVRAM<br>n                                                                                                    |

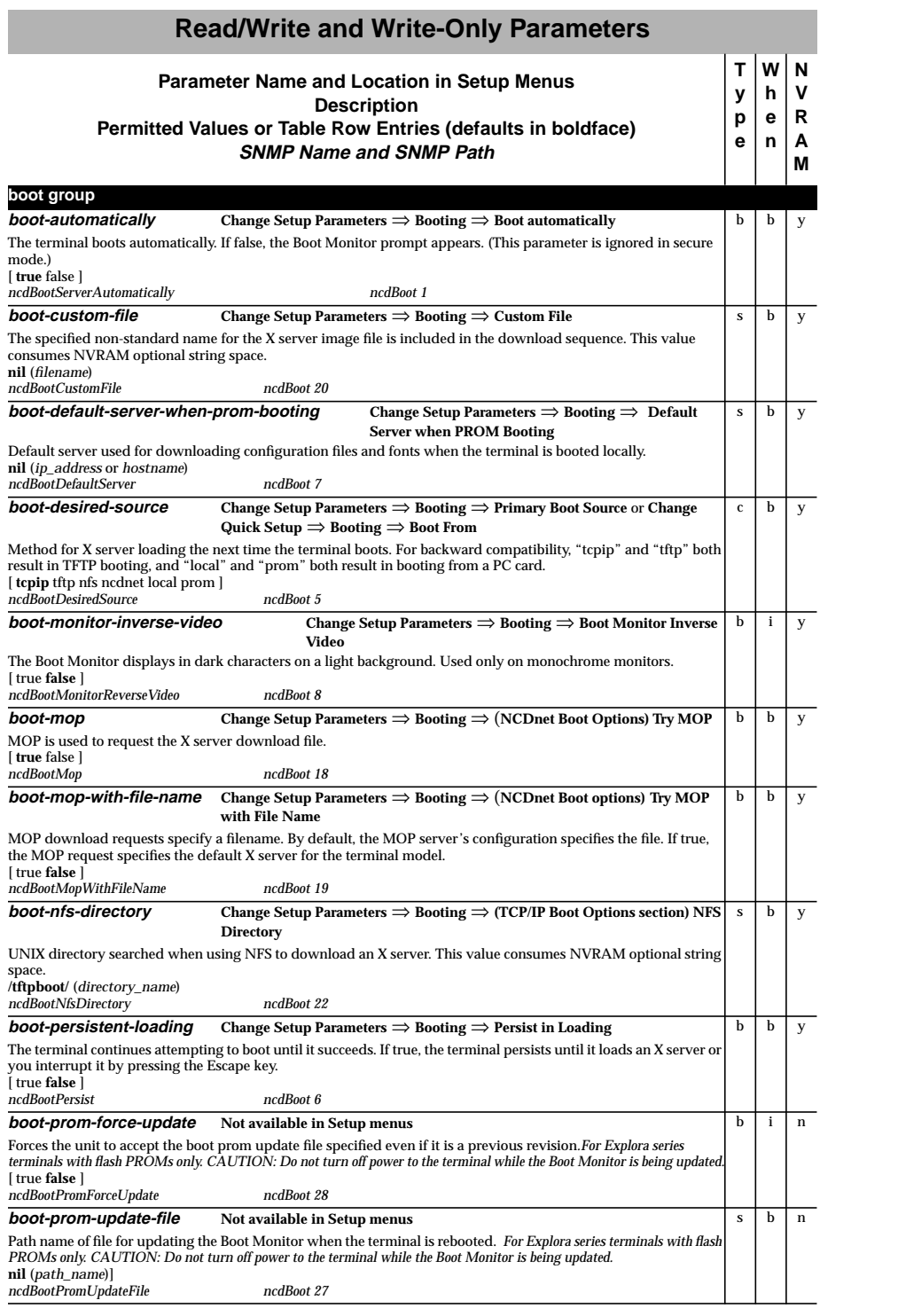

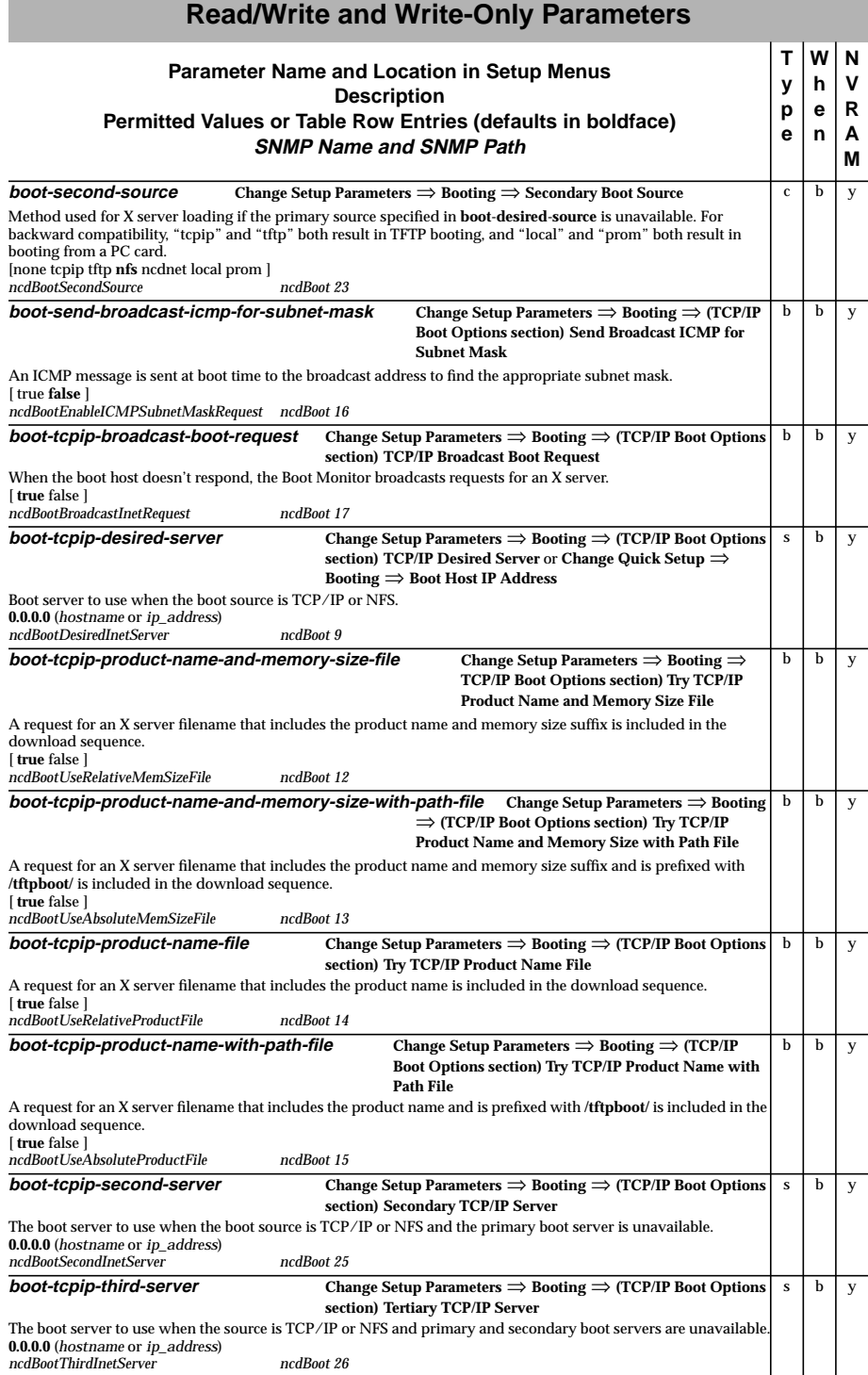

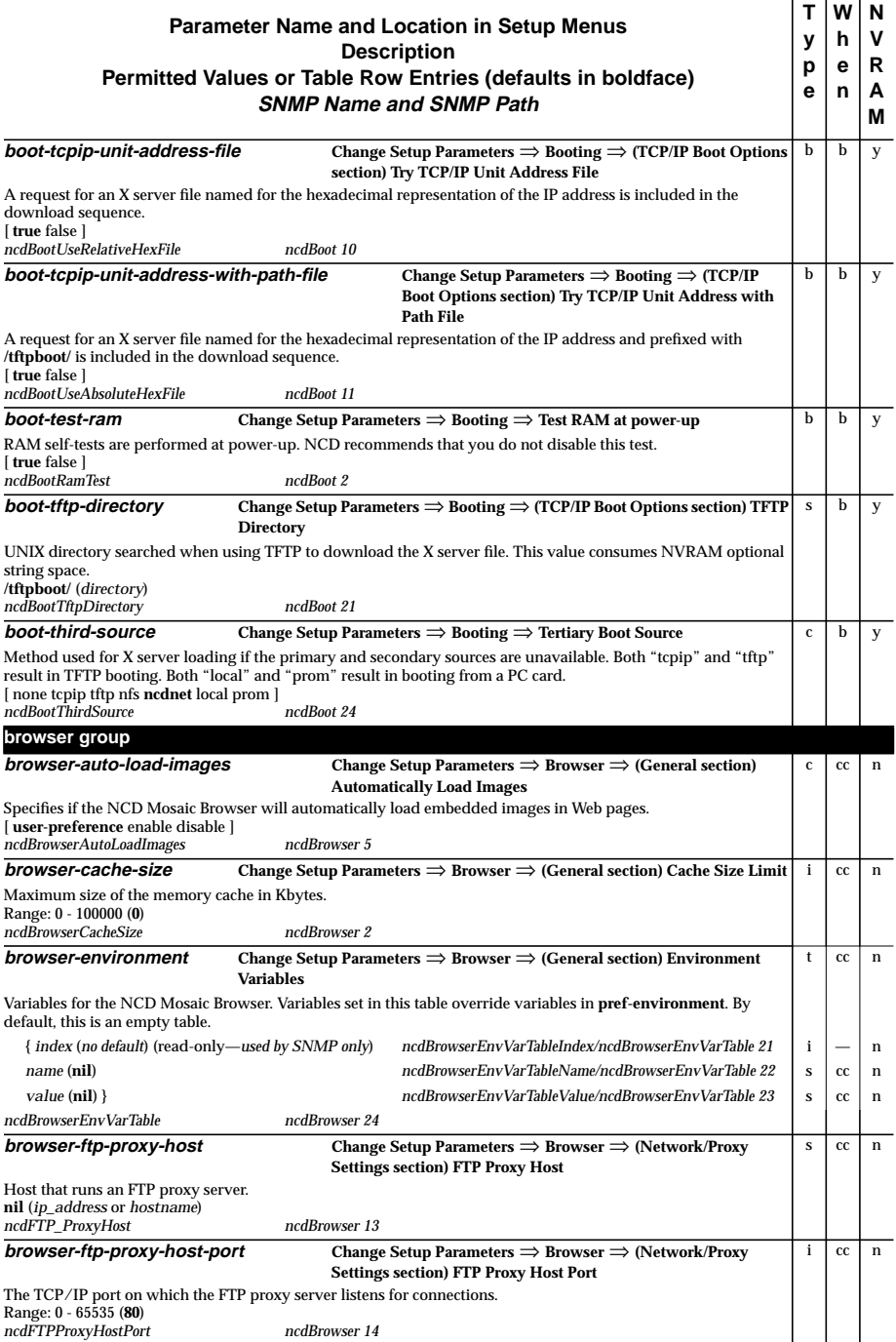

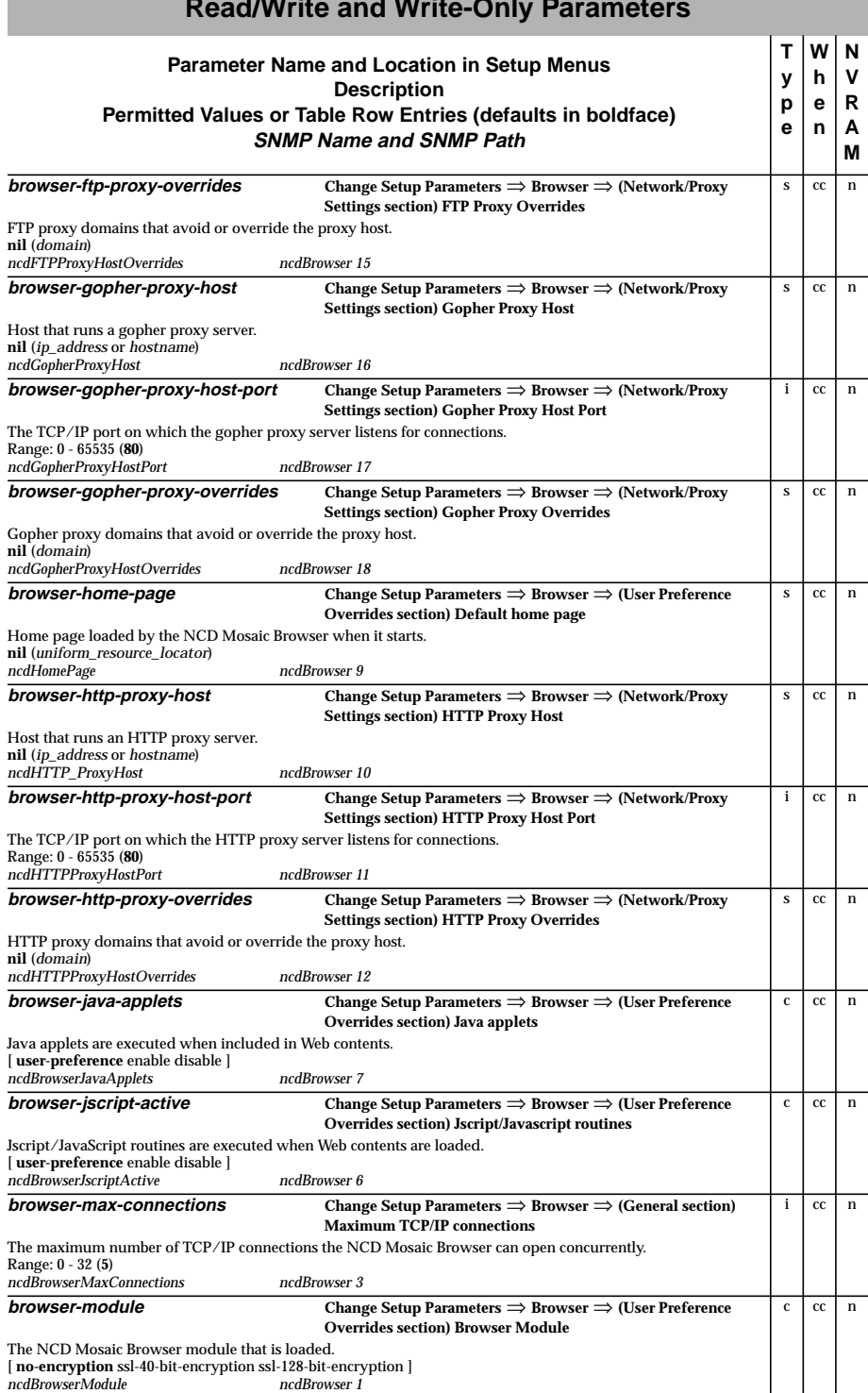

**College** 

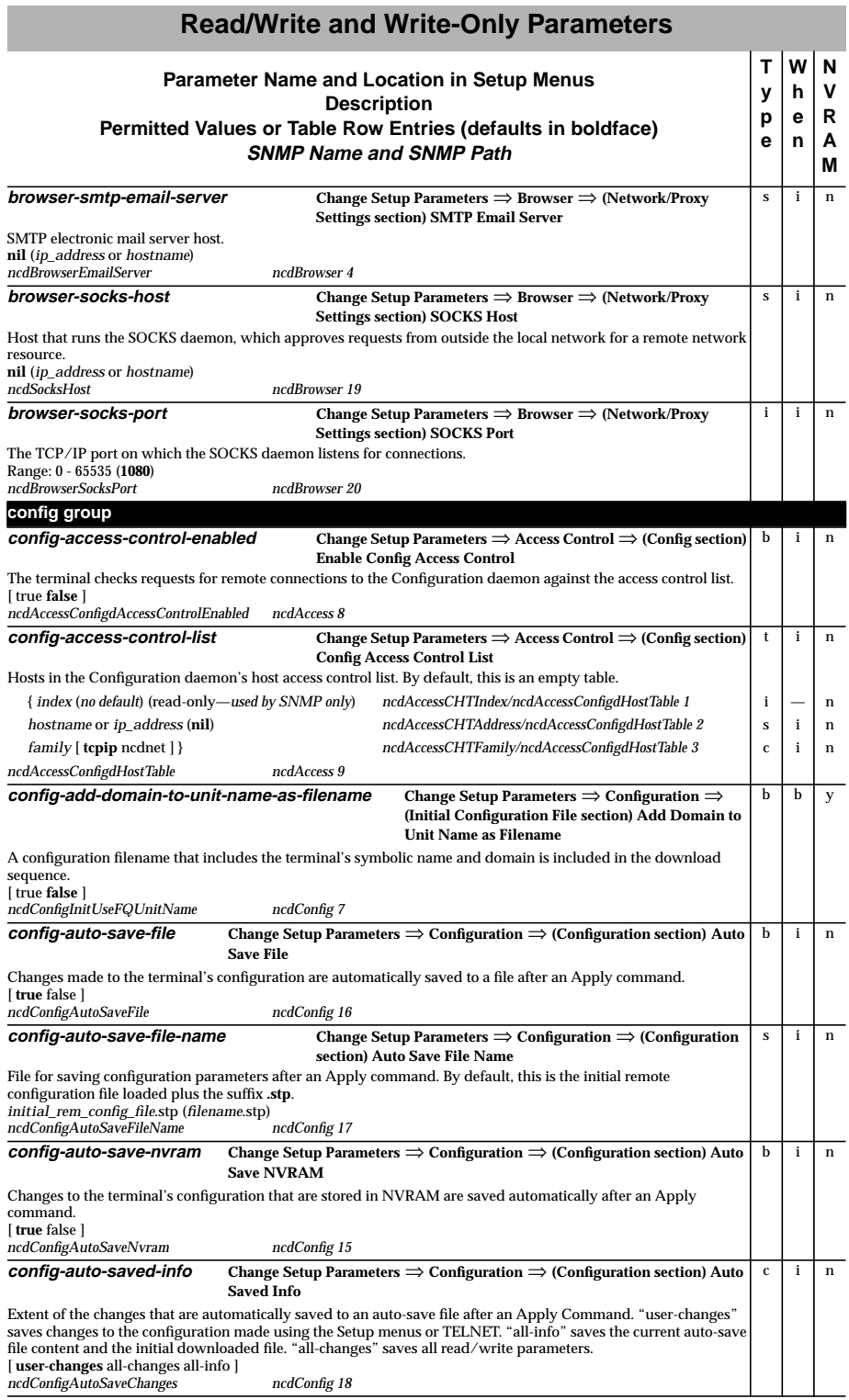

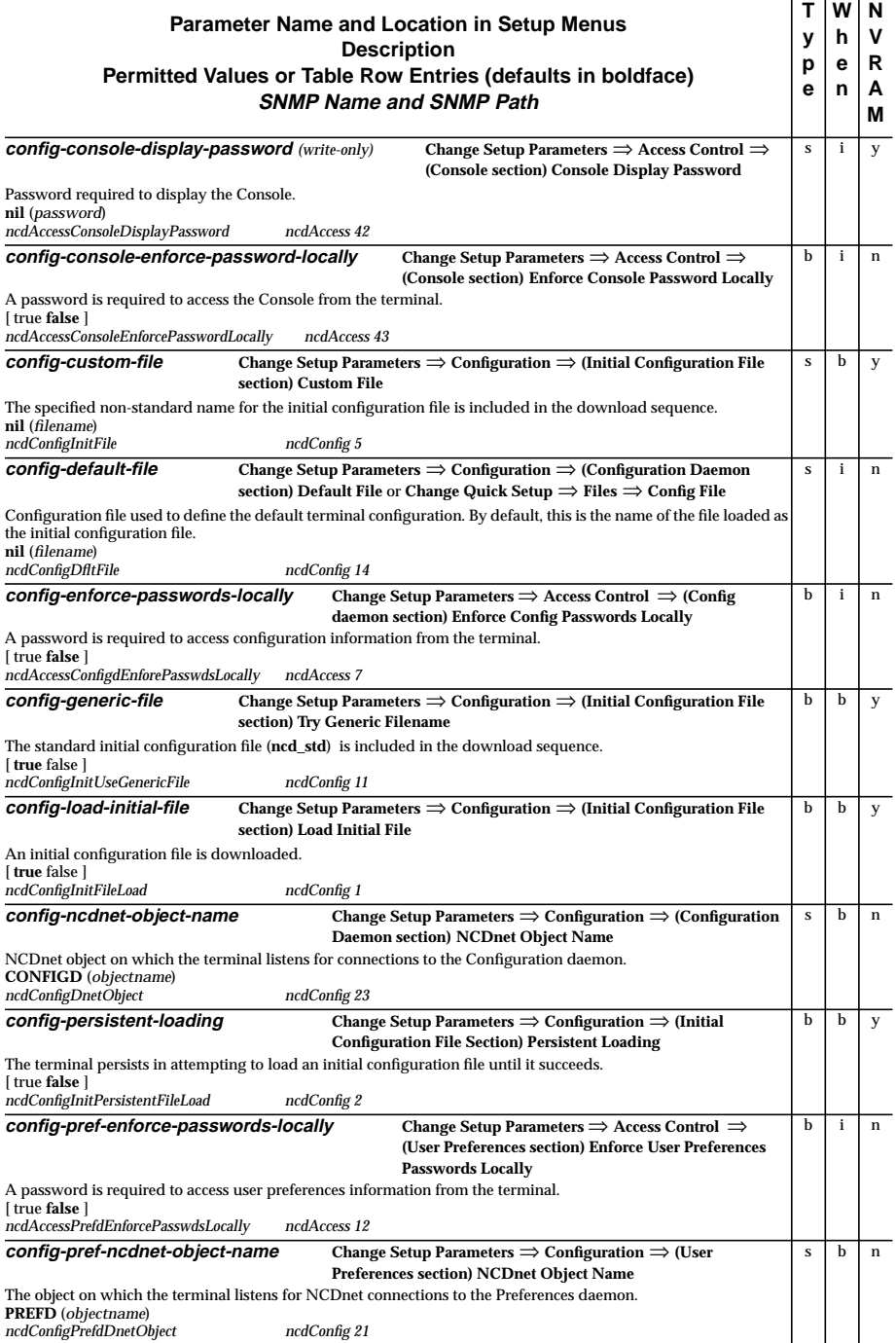

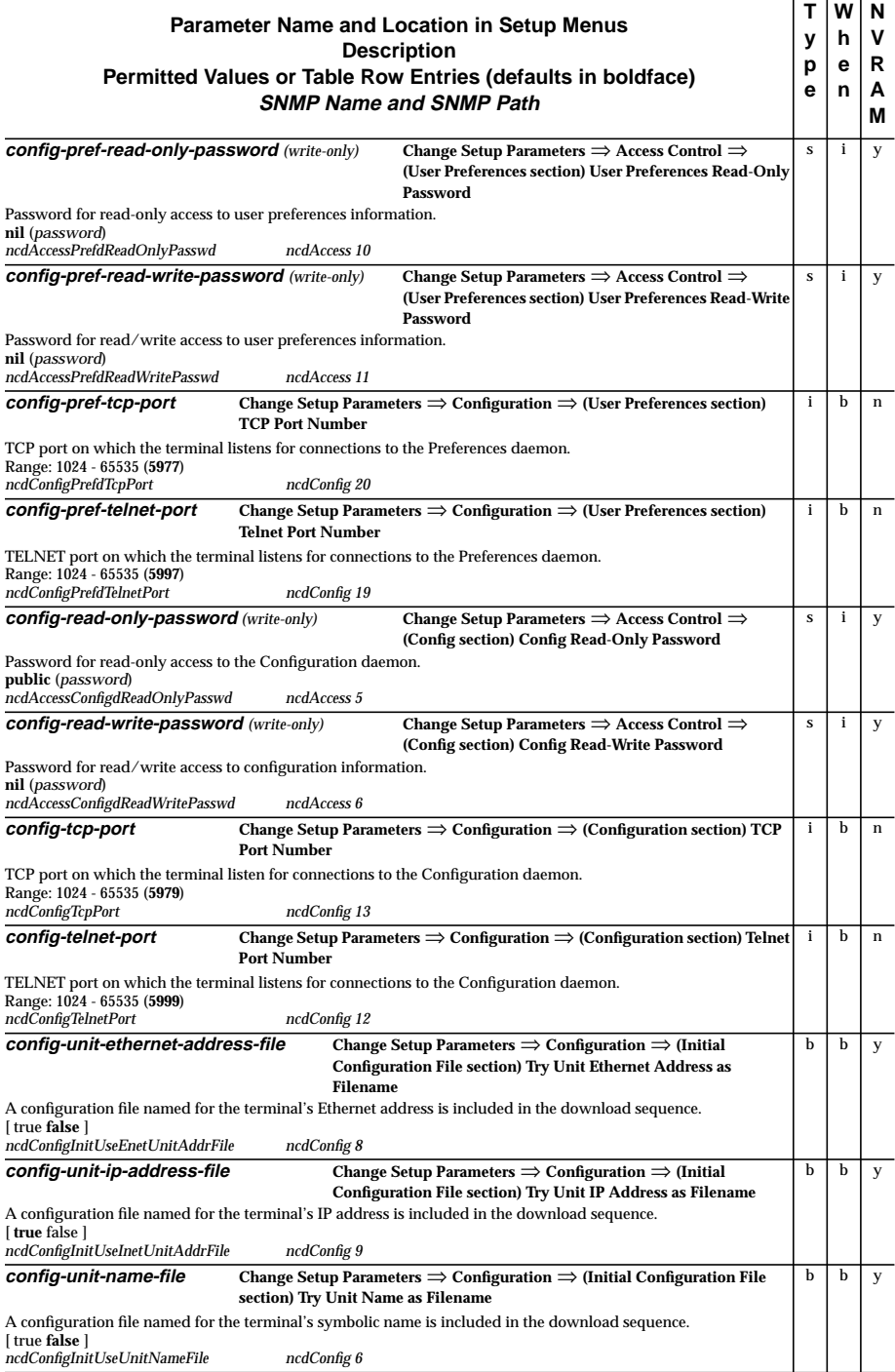

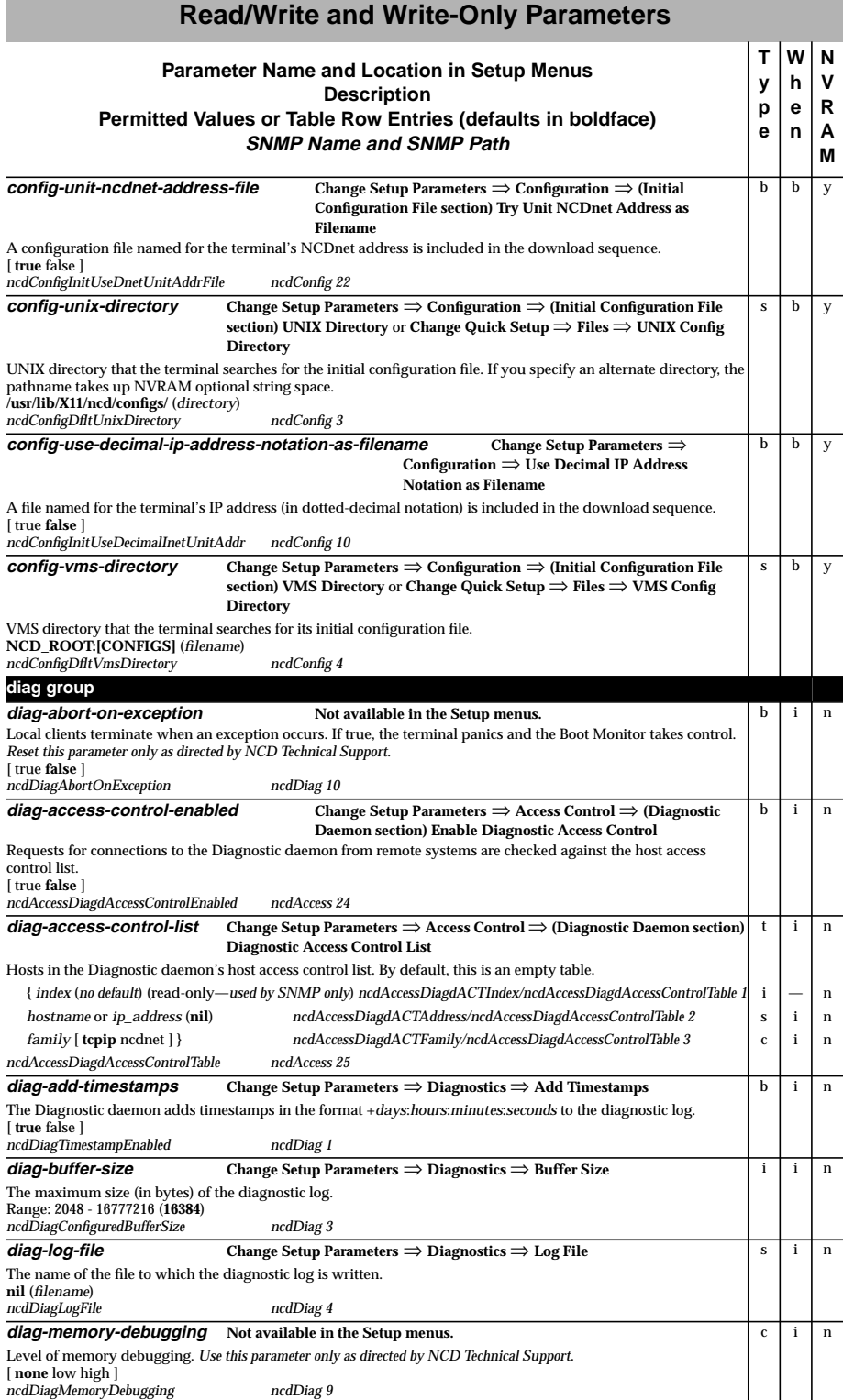

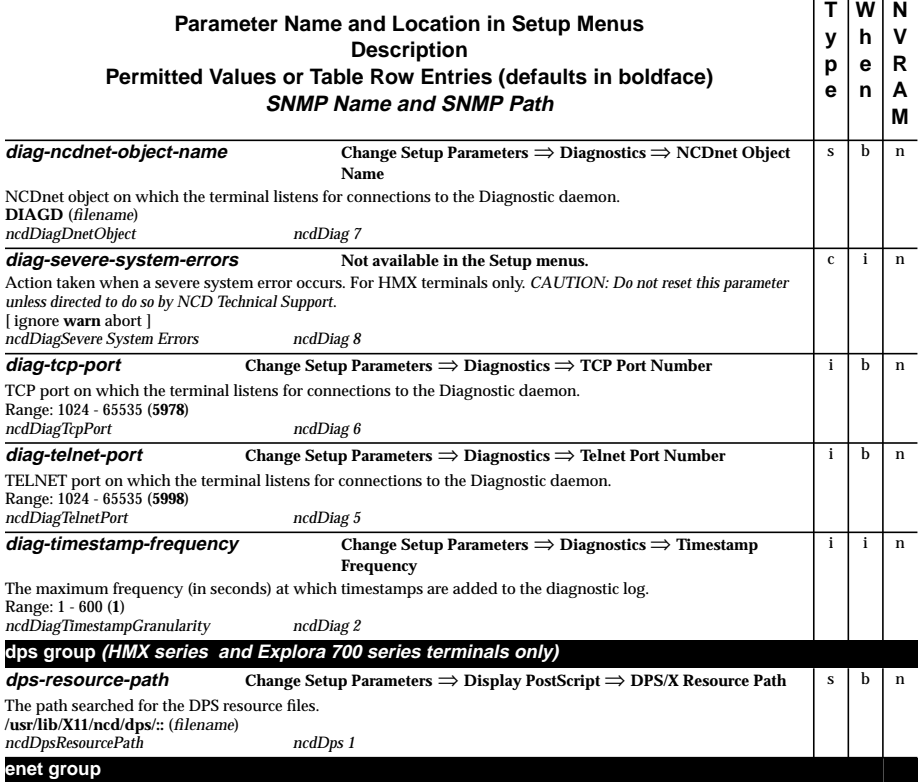

All **enet**- configuration parameters are *read-only* (see p[age 39\).](#page-42-0)

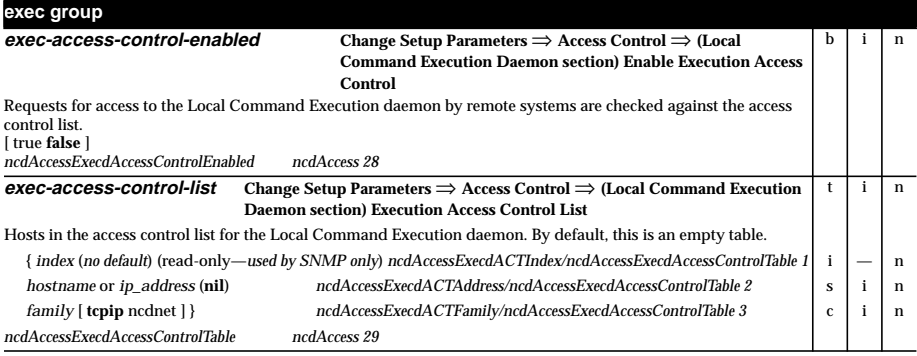

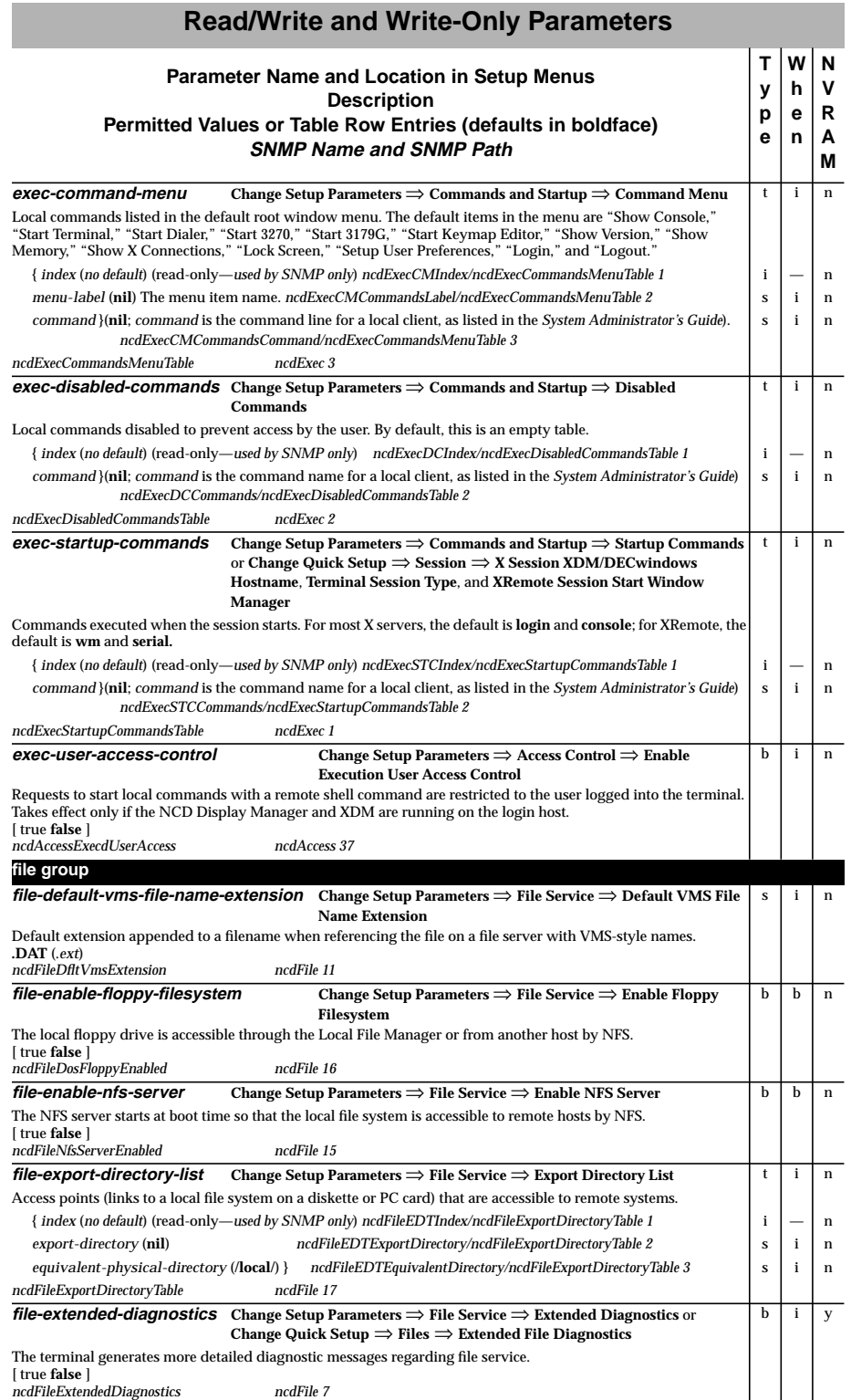

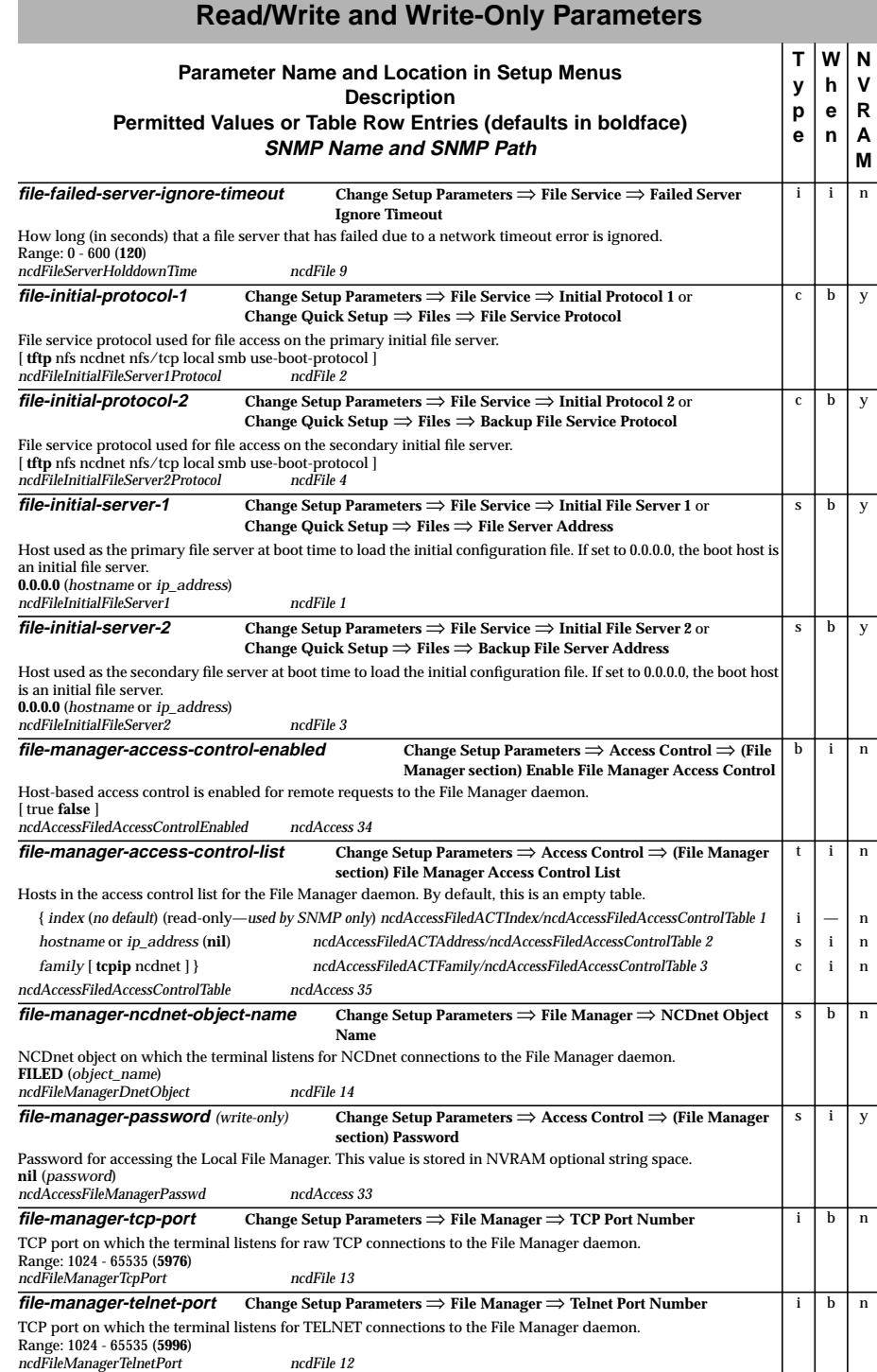

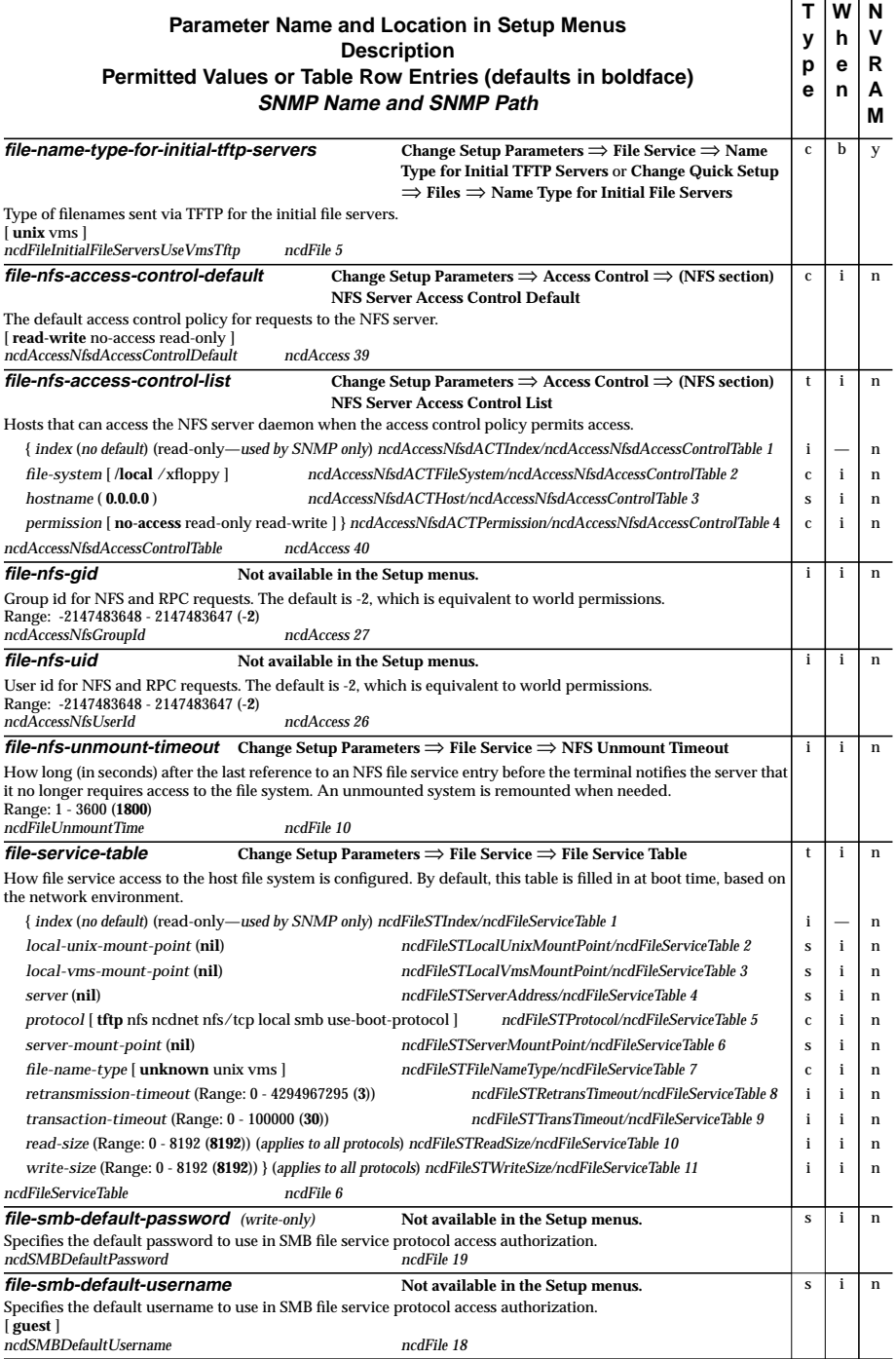

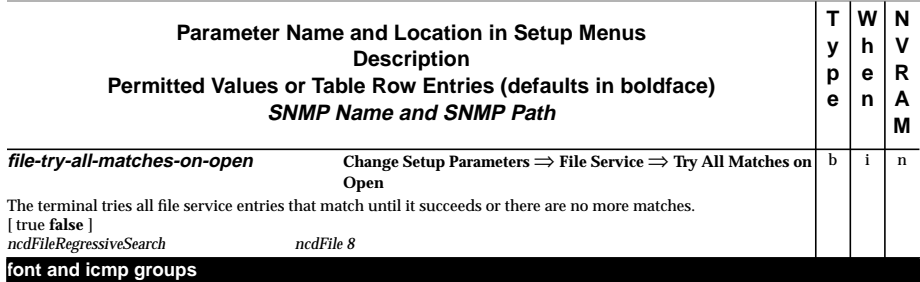

All **font**- and **icmp**- group configuration parameters are *read-only* (see p[age 39\).](#page-42-0)

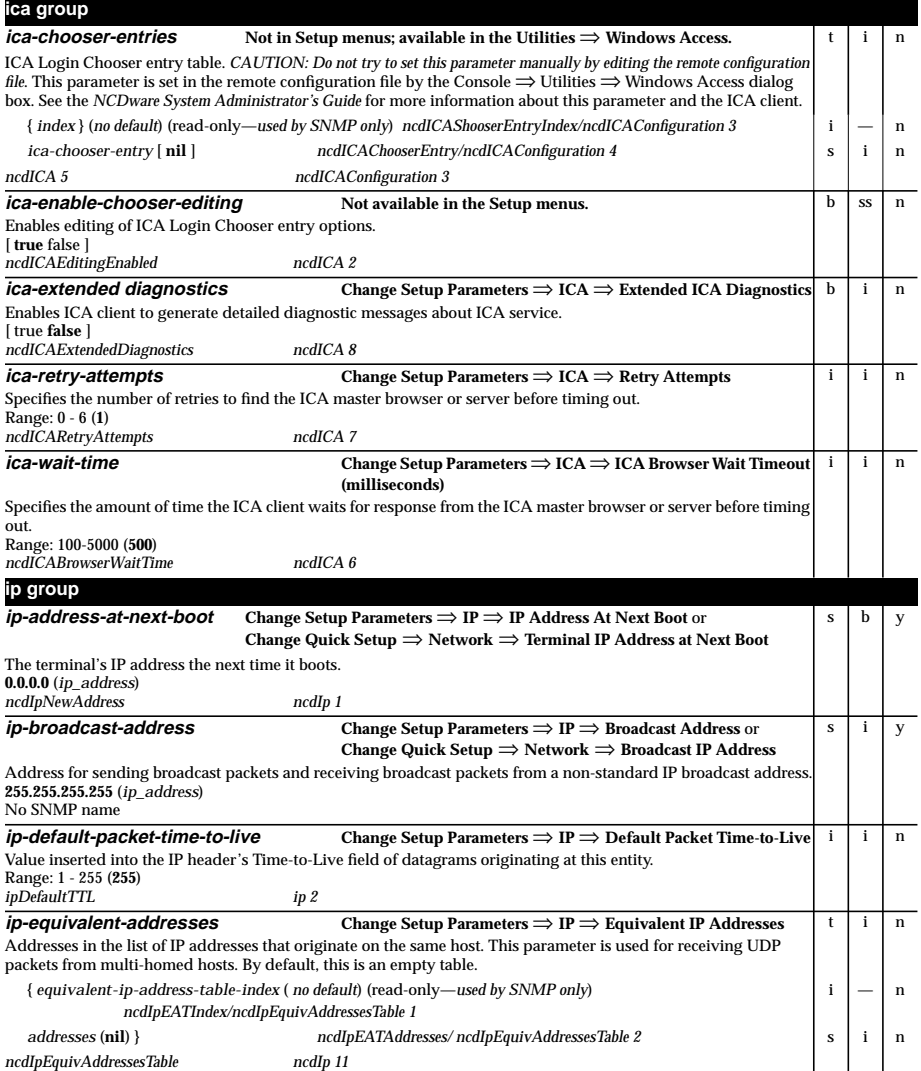

#### **ip-extended-routing-diagnostics Change Setup Parameters** ⇒ **IP** ⇒ **Extended Routing Diagnostics** The terminal generates more detailed diagnostic messages about IP routing. [ true **false** ] *ncdIpRouteExtendedDiagnostics ncdIp 8*  $b \mid i \mid n$ **ip-initial-default-gateway-1 Change Setup Parameters** ⇒ **IP** ⇒ **Initial Default Gateway 1** or **Change Quick Setup** ⇒ **Network** ⇒ **Gateway IP Address** Primary default IP gateway; value may change during normal terminal operation. If set to 0.0.0.0, the boot host is an initial default gateway. **0.0.0.0** (*ip\_address*) *ncdIpInitDfltGatewy1 ncdIp 2*  $s \mid b \mid y$ **ip-initial-default-gateway-2 Change Setup Parameters** ⇒ **IP** ⇒ **Initial Default Gateway 2** Secondary default IP gateway; value may change during normal terminal operation. If set to 0.0.0.0, the boot host is an initial default gateway. **0.0.0.0** (*ip\_address*) *ncdIpInitDfltGatewy2 ncdIp 3*  $s \mid b \mid v$ **ip-respond-to-broadcast-icmp Change Setup Parameters** ⇒ **IP** ⇒ **Respond to Broadcast ICMP** The terminal responds to ICMP request messages sent to an IP broadcast address. [ true **false** ] *ncdIpRspToBcastIcmp ncdIp 9* b i n **ip-routing-table Change Setup Parameters** ⇒ **IP** ⇒ **Routing Table** The current routes to remote hosts and networks. This table is filled in at boot time and changes over time. t in {*destination* (**0.0.0.0**) *ipRouteDest/ipRouteTable 1* s i n *gateway* (0.0.0.0) **ipRouteNextHop/ipRouteTable 7** s i n *preference* (Range: **-**2147483648 - 2147483647 (**0**)) *ipRouteMetric1/ipRouteTable 3* i in *type* [ dynamic **static** ] *ipRouteType/ipRouteTable 8* **c** | **i** | **n** *creation-method* [ **snmp** icmp local proxy-arp ] *ipRouteProto/ipRouteTable 9* c c i n *birth* (Range: 0 - 4294967295; *no default*) (read-only) *ipRouteAge/ipRouteTable 10* i  $\vert$  i  $\vert$  n *time-to-live* (Range: -1 - 2147483647 (-1)) *ipRouteMetric5/ipRouteTable 11* i i in *destination-type* [ **network** host ] *ipDestType/ipRouteTable 12* cin *route-mask* (Range: 0 - 4294967295; *no default*) (read-only) *ipRouteMask/ipRouteTable 13* i  $|-$  n *interface-index* (read-only—*used by SNMP only*) *<i>ipRouteIfIndex/ipRouteTable 2* | i | — | n *metric-2* (Range: 1 - 4294967295 (**0**)) (*used by SNMP only*) *ipRouteMetric2/ipRouteTable 4* i in *metric-3* (Range: 1 - 4294967295 (**0**)) (*used by SNMP only*) *ipRouteMetric3/ipRouteTable 5* i i in *metric-4* (Range: 1 - 4294967295 (0)) } (*used by SNMP only*) *ipRouteMetric4/ipRouteTable 6* i i in *ipRouteTable ip 21* **ip-subnet-mask Change Setup Parameters** ⇒ **IP** ⇒ **Subnet Mask** or **Change Quick Setup** ⇒ **Network** ⇒ **Subnet Mask** IP subnet mask used to determine the portions of the terminal's IP address that correspond to the network number and the host number. Range: 0 - 4294967295 (**4294967040** or **255.255.255.0**; in hexadecimal notation, **0xFFFFFF00**) *ncdIpSubnetAddr ncdIp 10*  $\overline{\mathbf{v}}$ **ip-use-address-discovery Change Setup Parameters** ⇒ **IP** ⇒ **Use Address Discovery** The terminal uses IP addresses supplied by BOOTP/DHCP. [ **true** false ] *ncdIpDynamicAddressDiscovery ncdIp 4*  $b \mid b \mid y$ **ip-use-proxy-arp Change Setup Parameters** ⇒ **IP** ⇒ **Use Proxy Arp** Proxy ARP is used to resolve routes to hosts for which there are no routes in the IP routing table. Specifying default gateways overrides use of proxy ARP. [ true **false** ] *ncdIpUseProxyArp ncdIp 5*  $b \mid i \mid v$ **ip-use-router-discovery Change Setup Parameters** ⇒ **IP** ⇒ **Use Router Discovery** or **Change Quick Setup** ⇒ **Network** ⇒ **Use Address Discovery** The terminal modifies its IP routing table based on receipt of ICMP router discovery messages. [ **true** false ] *ncdIpUseRouterDiscovery ncdIp 6*  $b \mid i \mid y$ **Read/Write and Write-Only Parameters Parameter Name and Location in Setup Menus Description Permitted Values or Table Row Entries (defaults in boldface) SNMP Name and SNMP Path T y p e W h e n N V R A M**

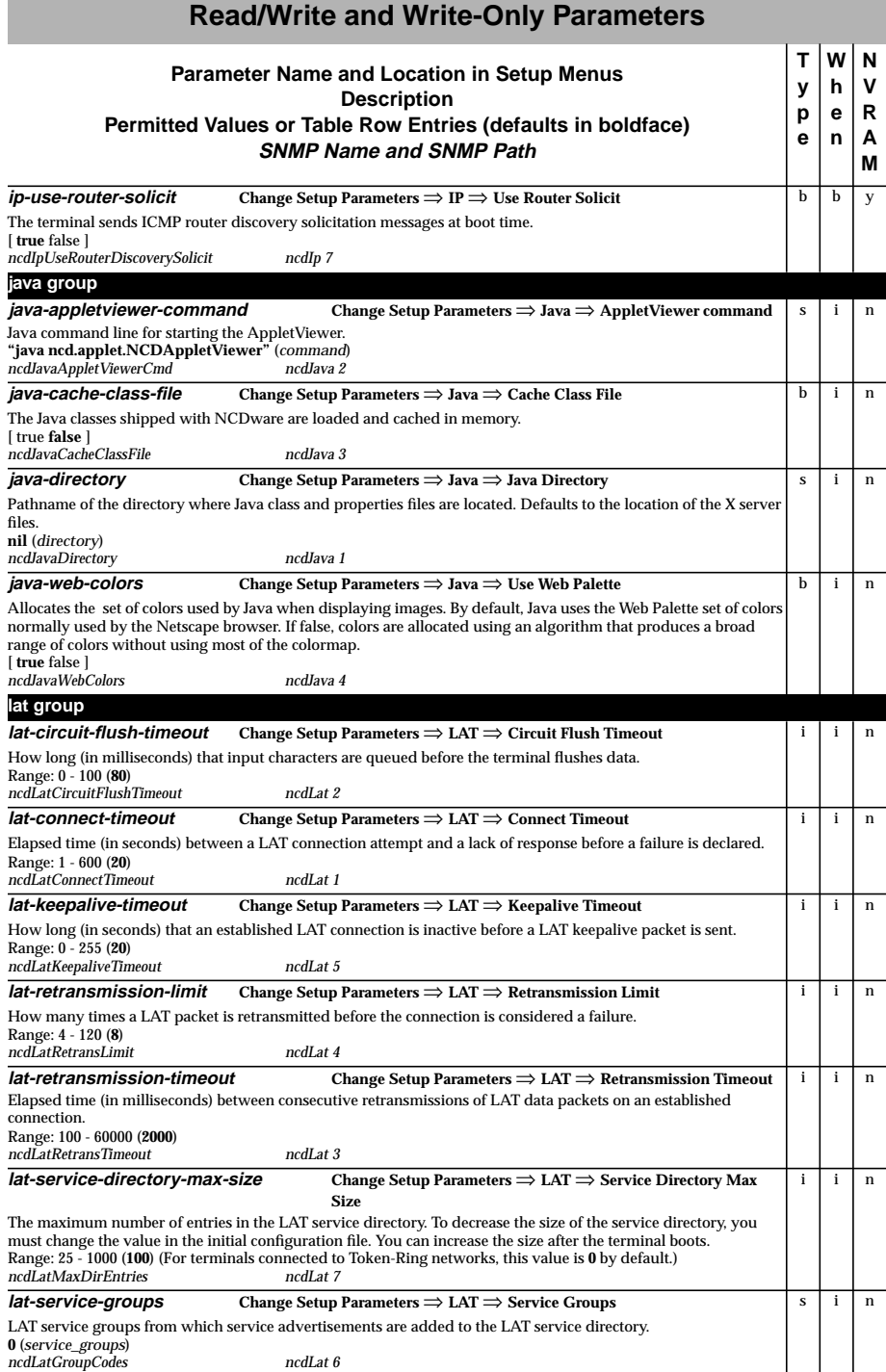

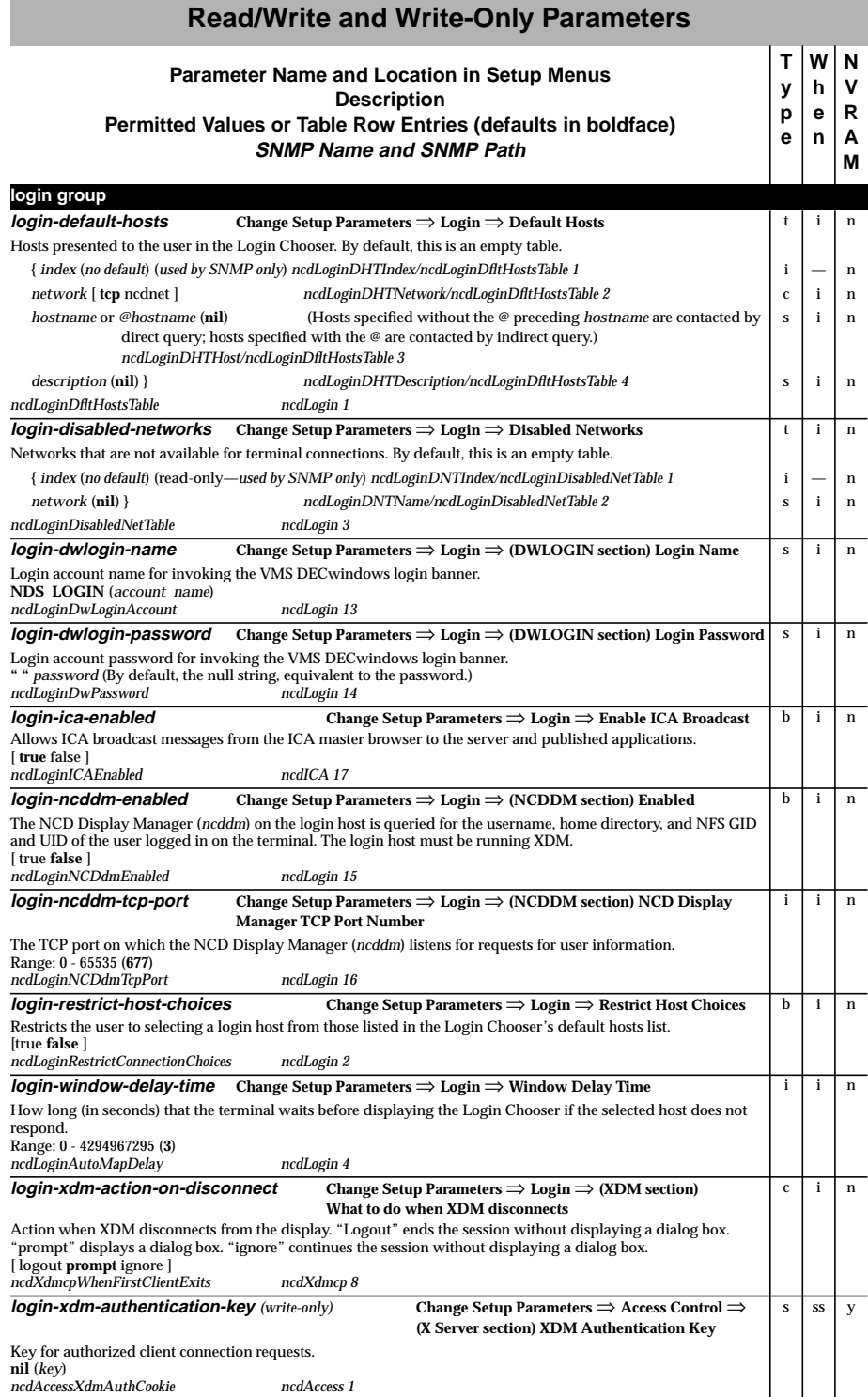

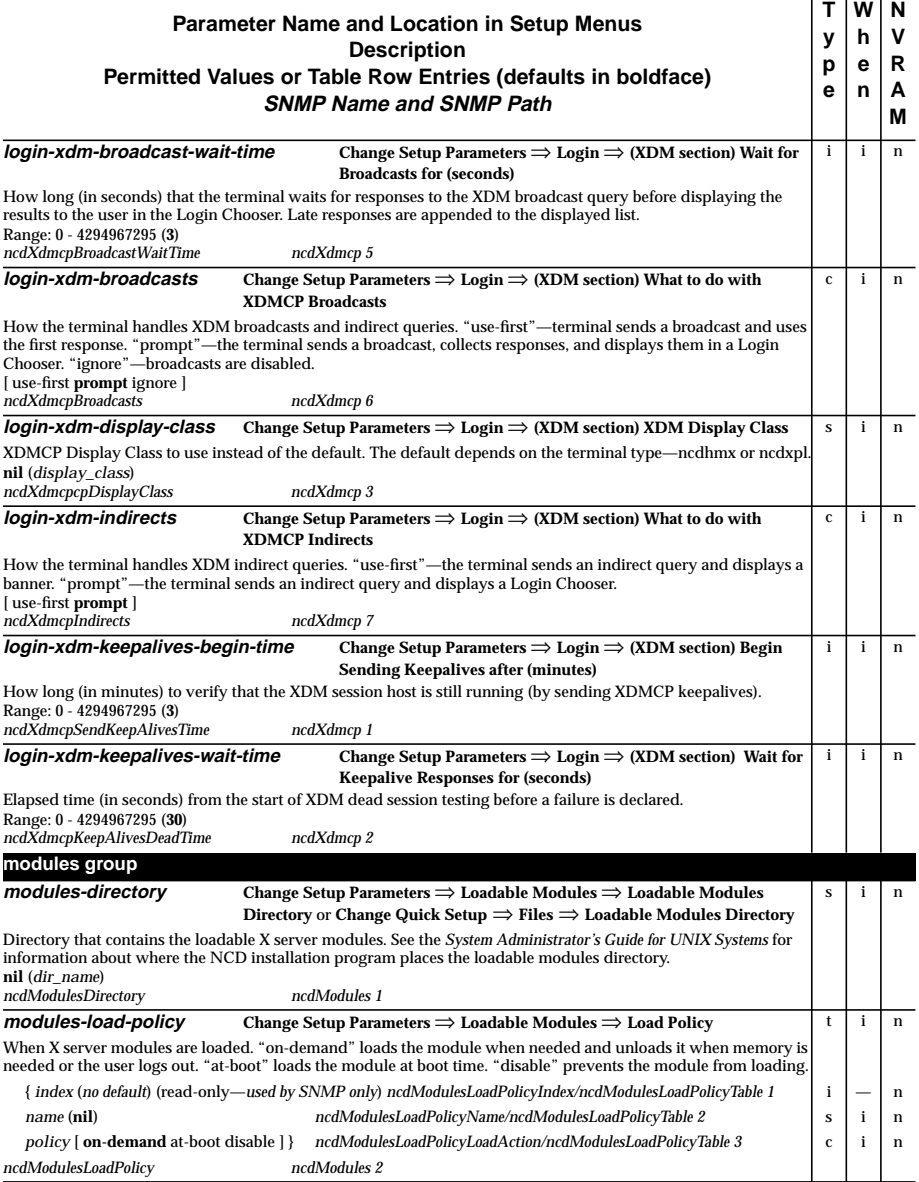

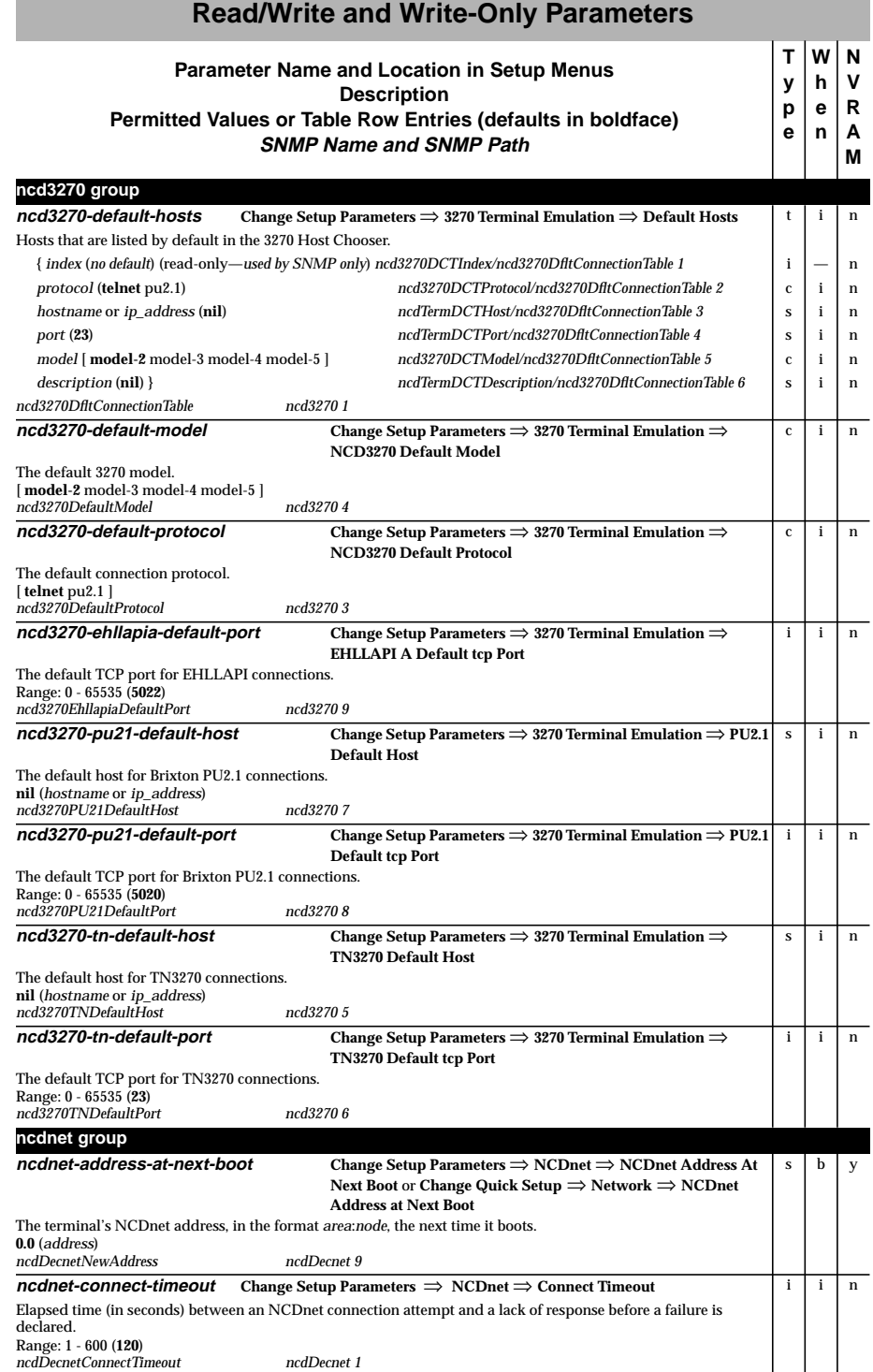

ш

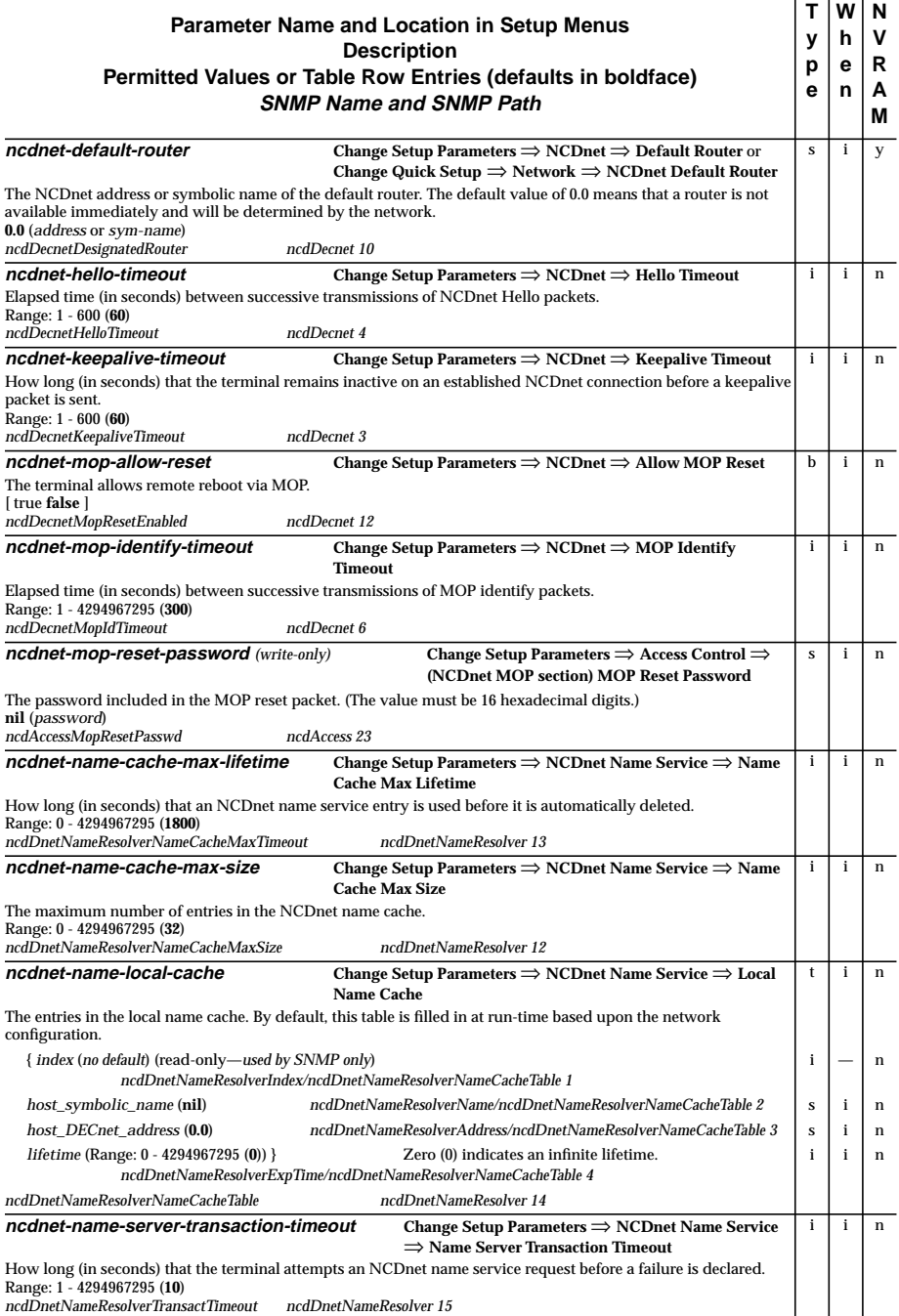

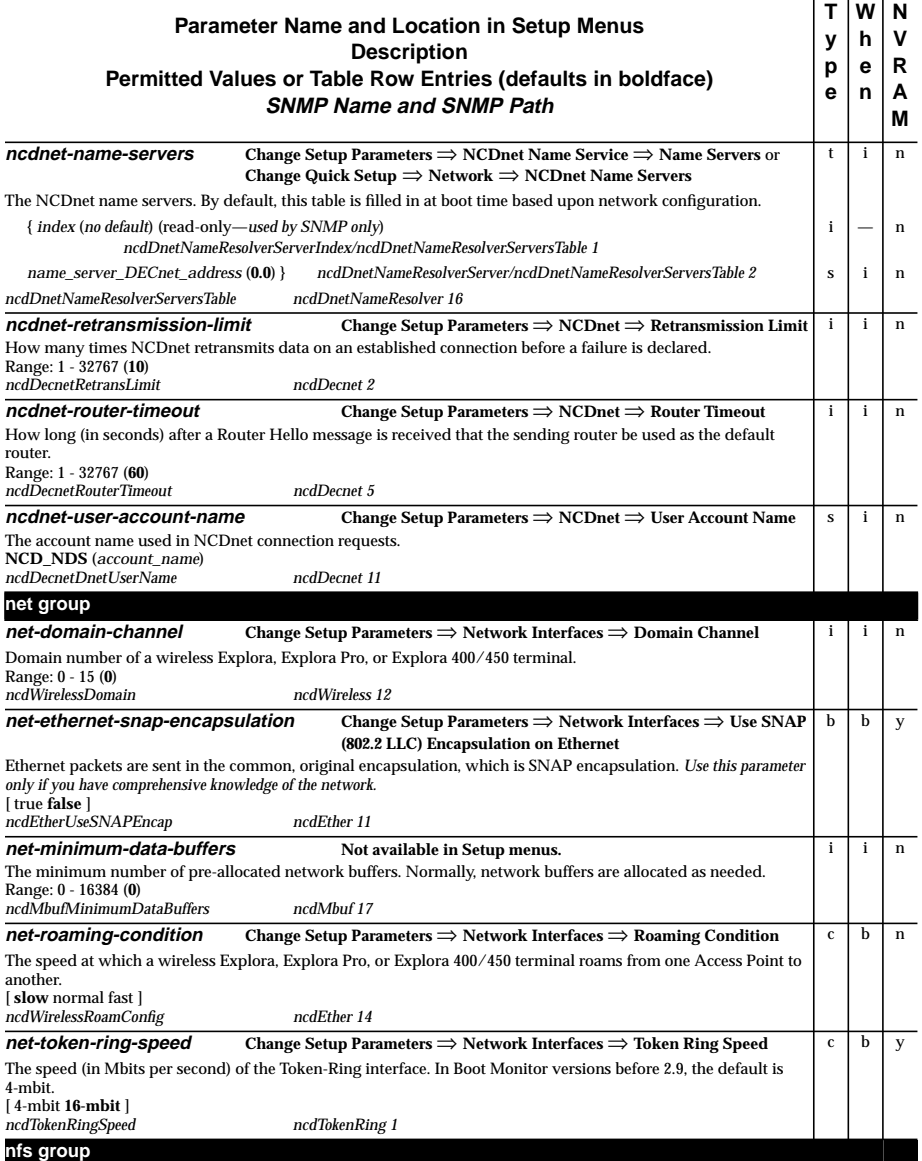

All **nfs**- configuration parameters are *read-only* (see p[age 39\).](#page-42-0)

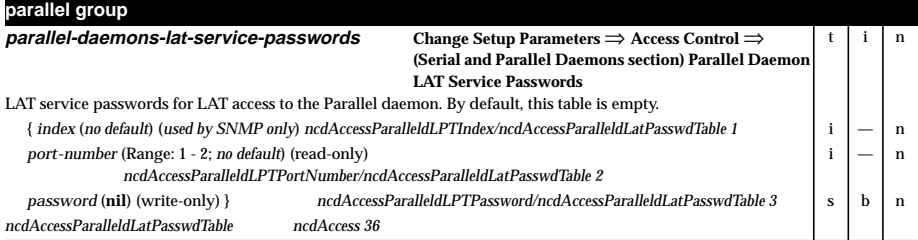

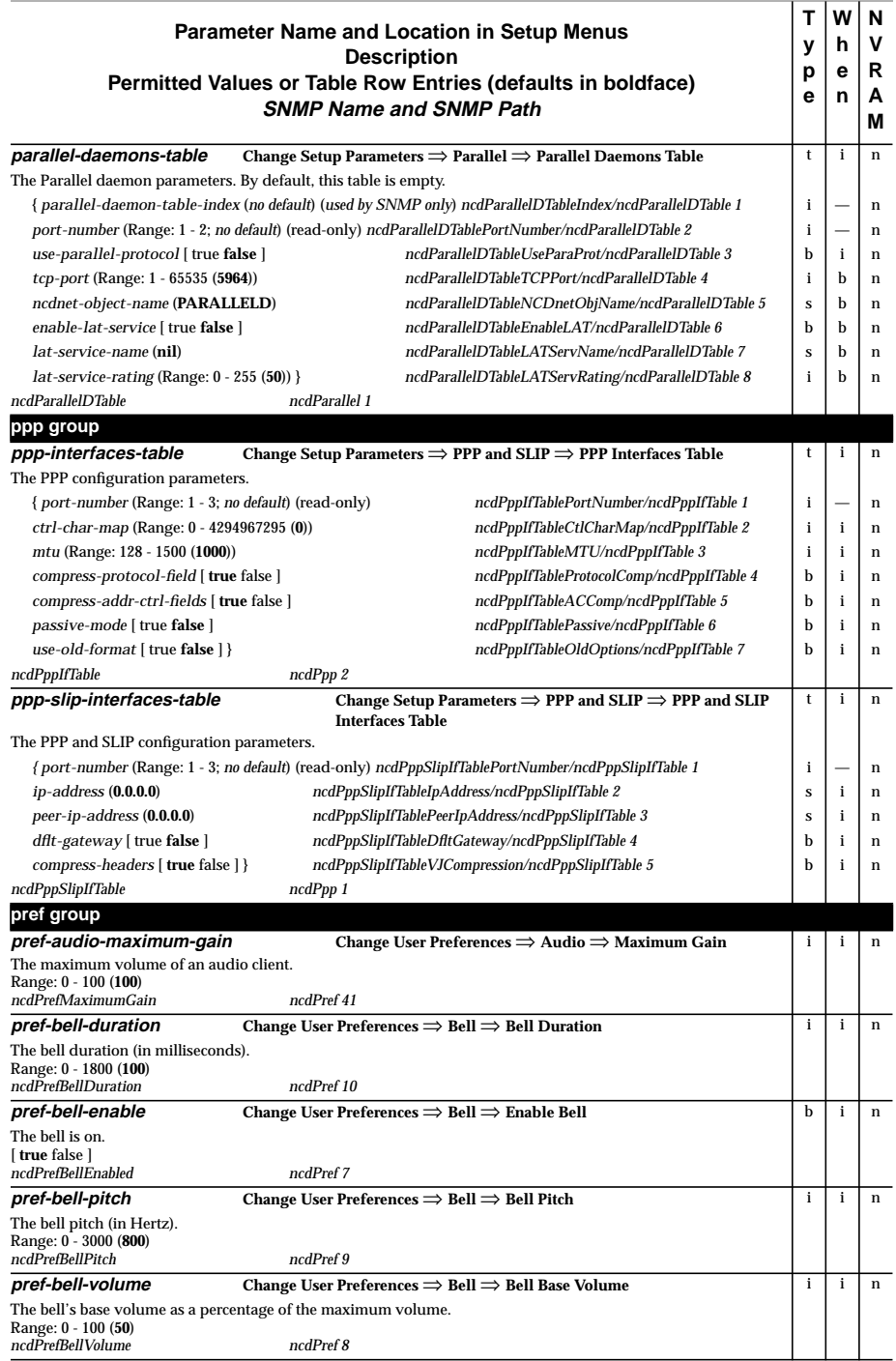

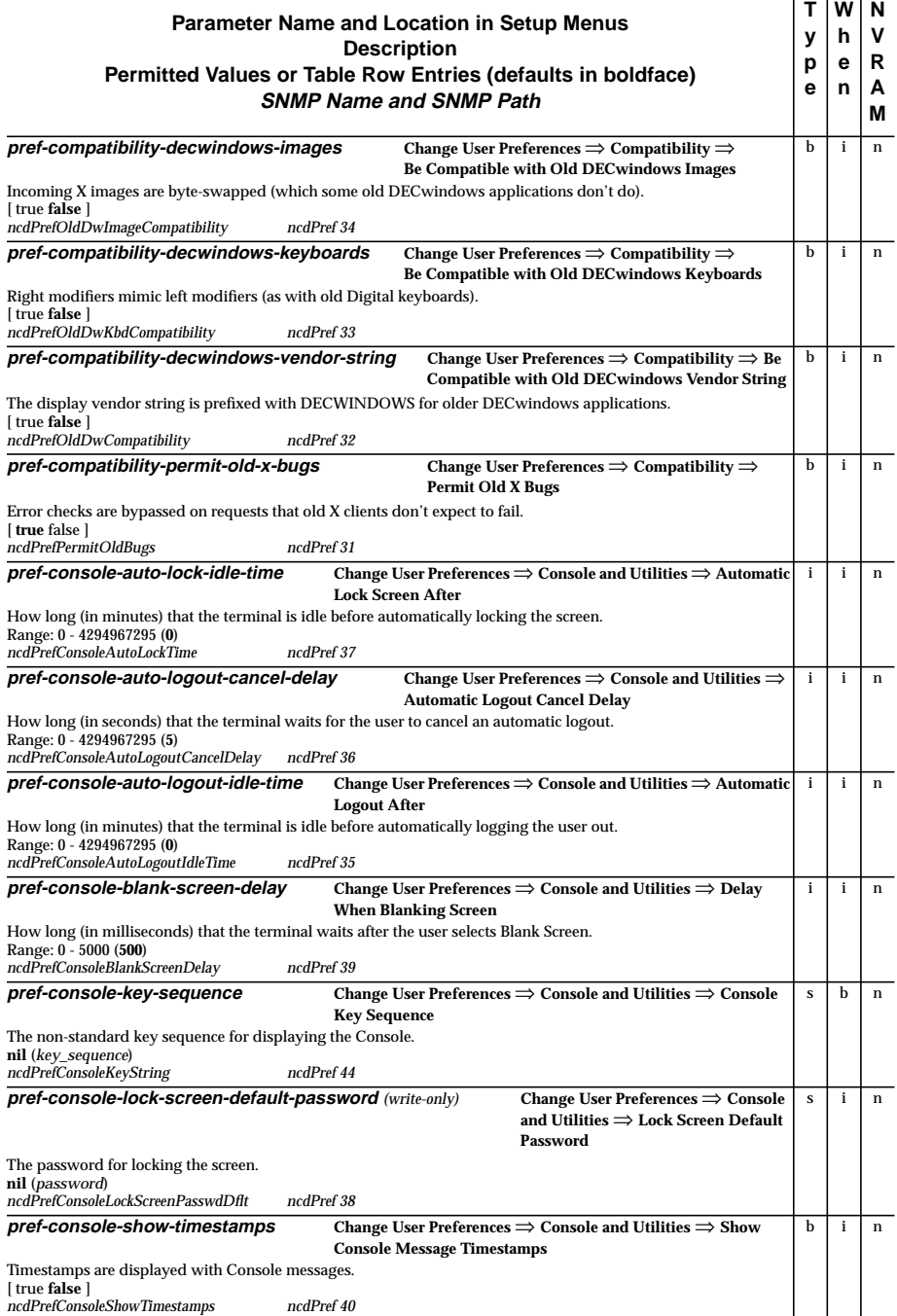

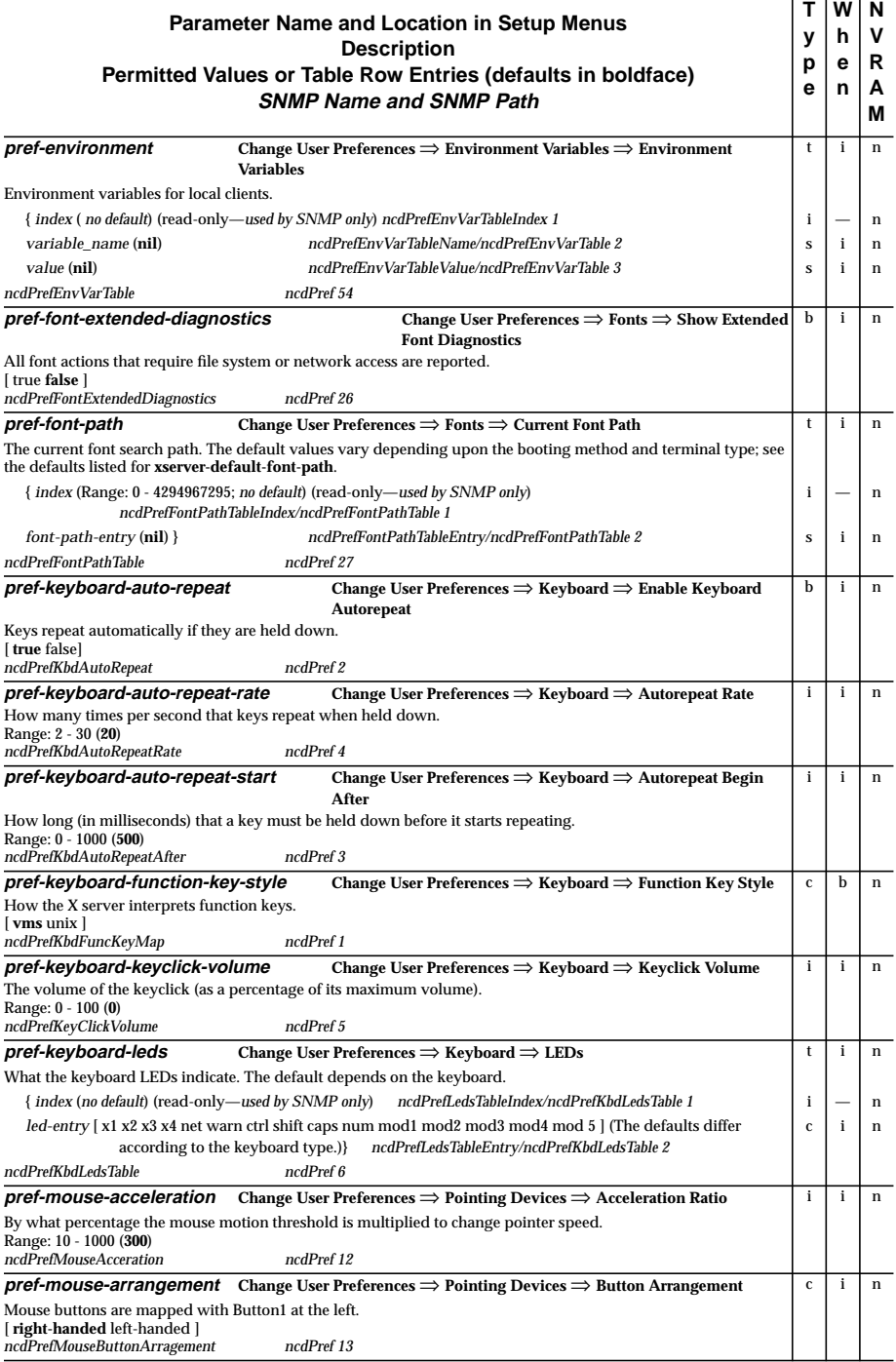

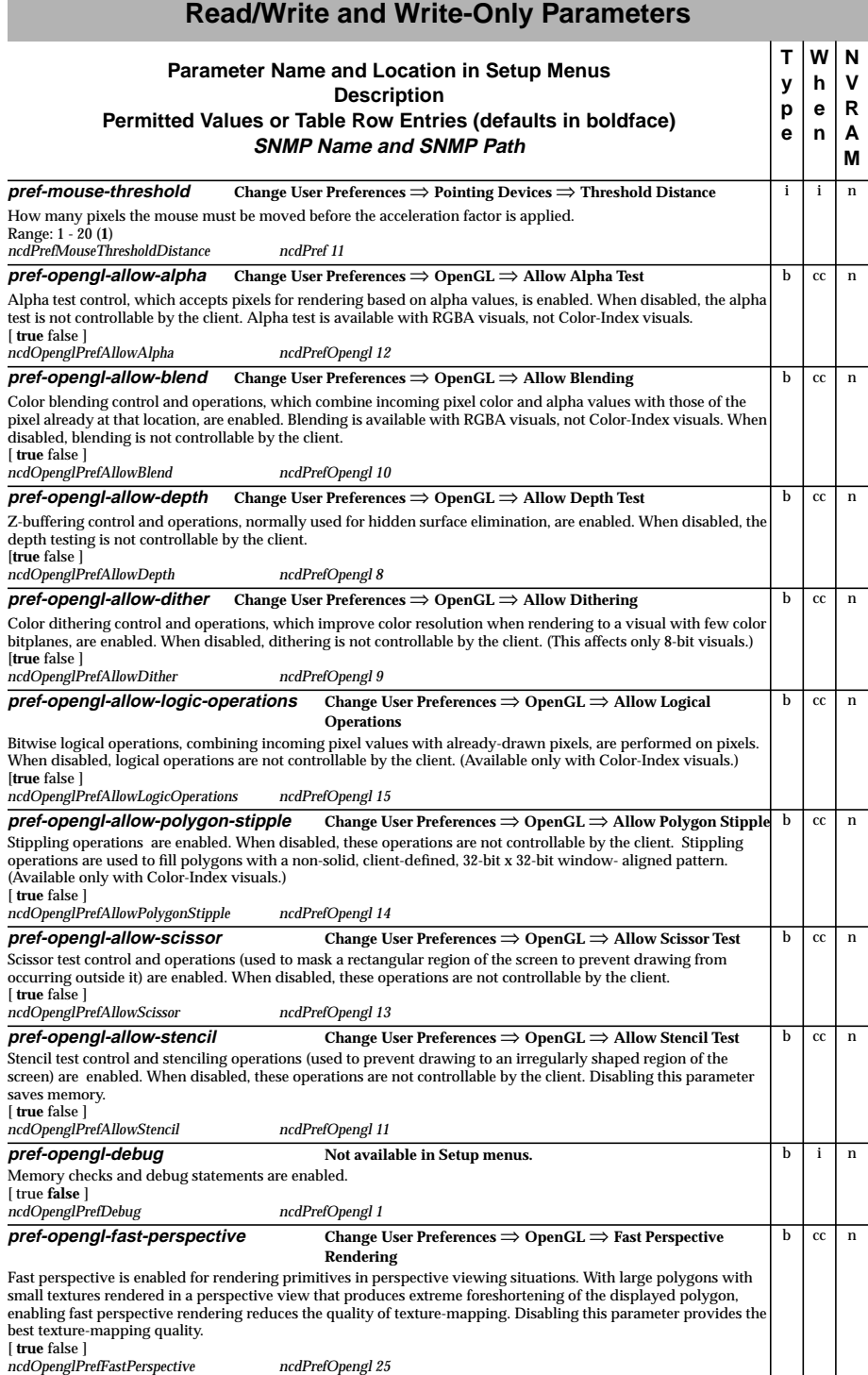

#### **pref-opengl-have-24rgbdb Change User Preferences** ⇒ **OpenGL** ⇒ **Enable 24-bit RGBA double buffered Visual** The 24-bit RGBA double-buffered visual type is advertised to clients. This takes effect the next time the OpenGL extension is loaded. [ **true** false ] *ncdOpenglPrefHave24RGBDB ncdPrefOpengl 23*  $b$  ss n **pref-opengl-have-24rgbsb Change User Preferences** ⇒ **OpenGL** ⇒ **Enable 24-bit RGBA single buffered Visual** The 24-bit RGBA single-buffered visual type is advertised to clients. This takes effect the next time the OpenGL extension is loaded. [ **true** false ] *ncdOpenglPrefHave24RGBDB ncdPrefOpengl 24*  $b$  ss  $n$ **pref-opengl-have-8cidb Change User Preferences** ⇒ **OpenGL** ⇒ **Enable 8-bit Color-Index double buffered Visual** The 8-bit color-index double-buffered visual type is advertised to clients. This takes effect the next time the OpenGL extension is loaded. [ **true** false ] *ncdOpenglPrefHave8CIDB ncdPrefOpengl 17* b ss n **pref-opengl-have-8cisb Change User Preferences** ⇒ **OpenGL** ⇒ **Enable 8-bit Color-Index single buffered visual** The 8-bit color-index single-buffered visual type is advertised to clients. This takes effect the next time the OpenGL extension is loaded. [ **true** false ] *ncdOpenglPrefHave8CISB ncdPrefOpengl 18* b ss n **pref-opengl-have-8rgbdb Change User Preferences** ⇒ **OpenGL** ⇒ **Enable 8-bit RGBA double buffered Visual** The 8-bit RGBA double-buffered visual type is advertised to clients. This takes effect the next time the OpenGL extension is loaded. [ **true** false ] *ncdOpenglPrefHave8RGBDB ncdPrefOpengl 21*  $b$  ss  $n$ **pref-opengl-have-8rgbsb Change User Preferences** ⇒ **OpenGL** ⇒ **Enable 8-bit RGBA single buffered Visual** The 8-bit RGBA single-buffered visual type is advertised to clients. This takes effect the next time the OpenGL extension is loaded. [ **true** false ] *ncdOpenglPrefHave8RGBSB ncdPrefOpengl 22* b ss n **pref-opengl-have-alpha-buffer Change User Preferences** ⇒ **OpenGL** ⇒ **Activate Alpha Buffer for RGBA Visuals** Built-in, non-zero-depth alpha buffers are used. RGBA visuals are predefined in pairs, one of the pair with an 8-bitdeep alpha buffer and the other, a zero-bit-deep alpha buffer. When enabled, this parameter allows use of the nonzero-depth alpha buffers. When disabled, visuals with 8-bit-deep alpha buffers are not advertised to clients. Disabling this also results in memory savings. This parameter does not effect color-index visuals. It takes effect the next time the OpenGL extension is loaded. [ **true** false ] *ncdOpenglPrefHaveAlphaBuffer ncdPrefOpengl 16*  $b$  ss n **pref-power-manage-enable Change User Preferences** ⇒ **Power Management** ⇒ **Enable VESA Monitor Power Management** *WARNING: Enabling this parameter on equipment that is not VESA-compliant can cause serious risk of personal injury or equipment damage.* Power management is enabled. [ true **false** ] *ncdPrefPowerManageEnable ncdPref 53* bin **pref-power-manage-powerdown-time Change User Preferences** ⇒ **Power Management** ⇒ **Powerdown After** How long (in minutes) that the terminal is idle before transitioning to the power-down state. Range: 0 - 240 (**60**) *ncdPrefPowerManagePowerdownTime ncdPref 52* i in **pref-power-manage-standby-time Change User Preferences** ⇒ **Power Management** ⇒ **Standby After** How long (in minutes) that the terminal is idle before transitioning to the standby state. Range: 0 - 240 (**20**) *ncdPrefPowerManageStandbyTime ncdPref 50*  $i \mid i \mid n$ **Read/Write and Write-Only Parameters Parameter Name and Location in Setup Menus Description Permitted Values or Table Row Entries (defaults in boldface) SNMP Name and SNMP Path T y p e W h e n N V R A M**

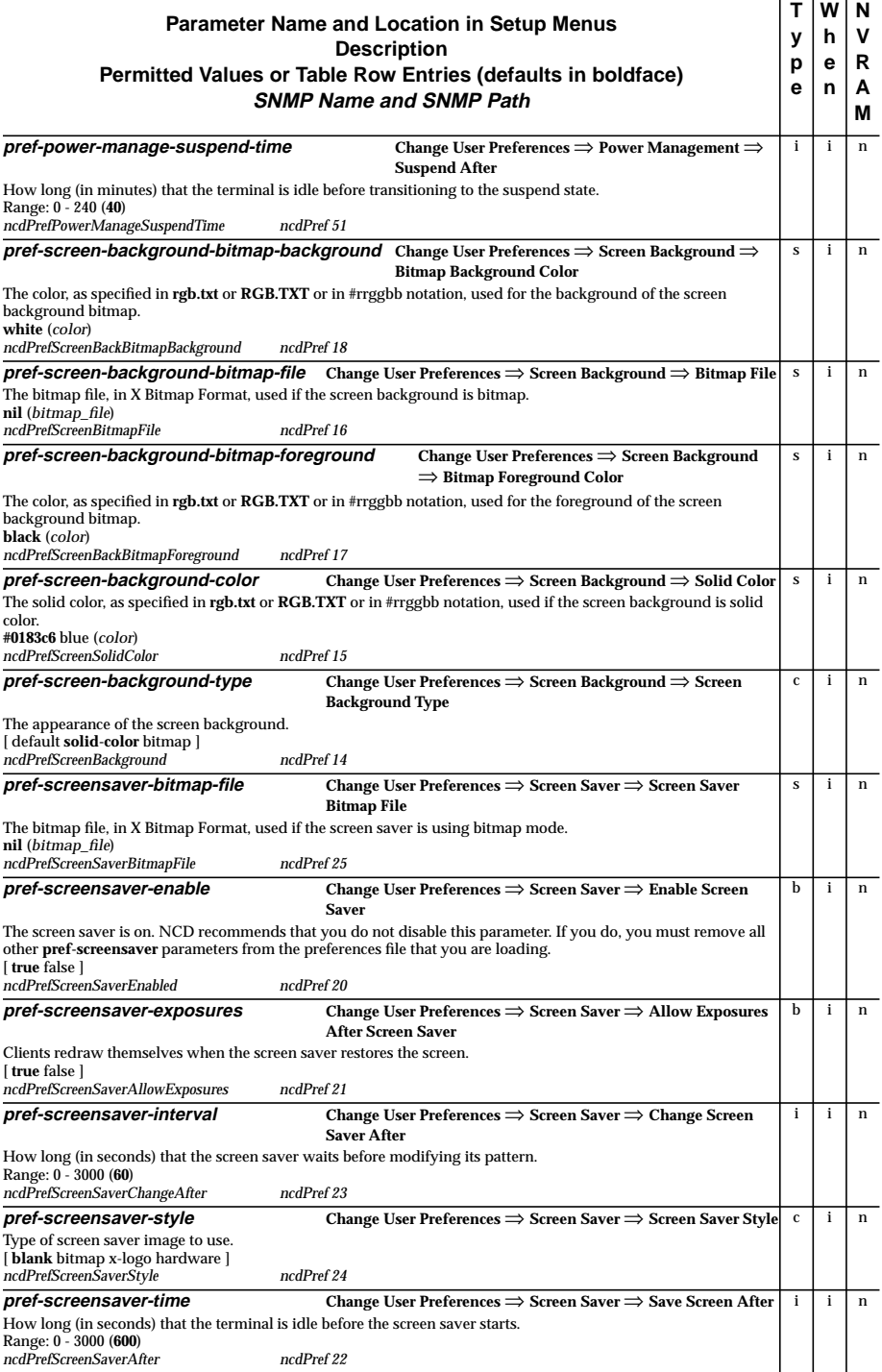

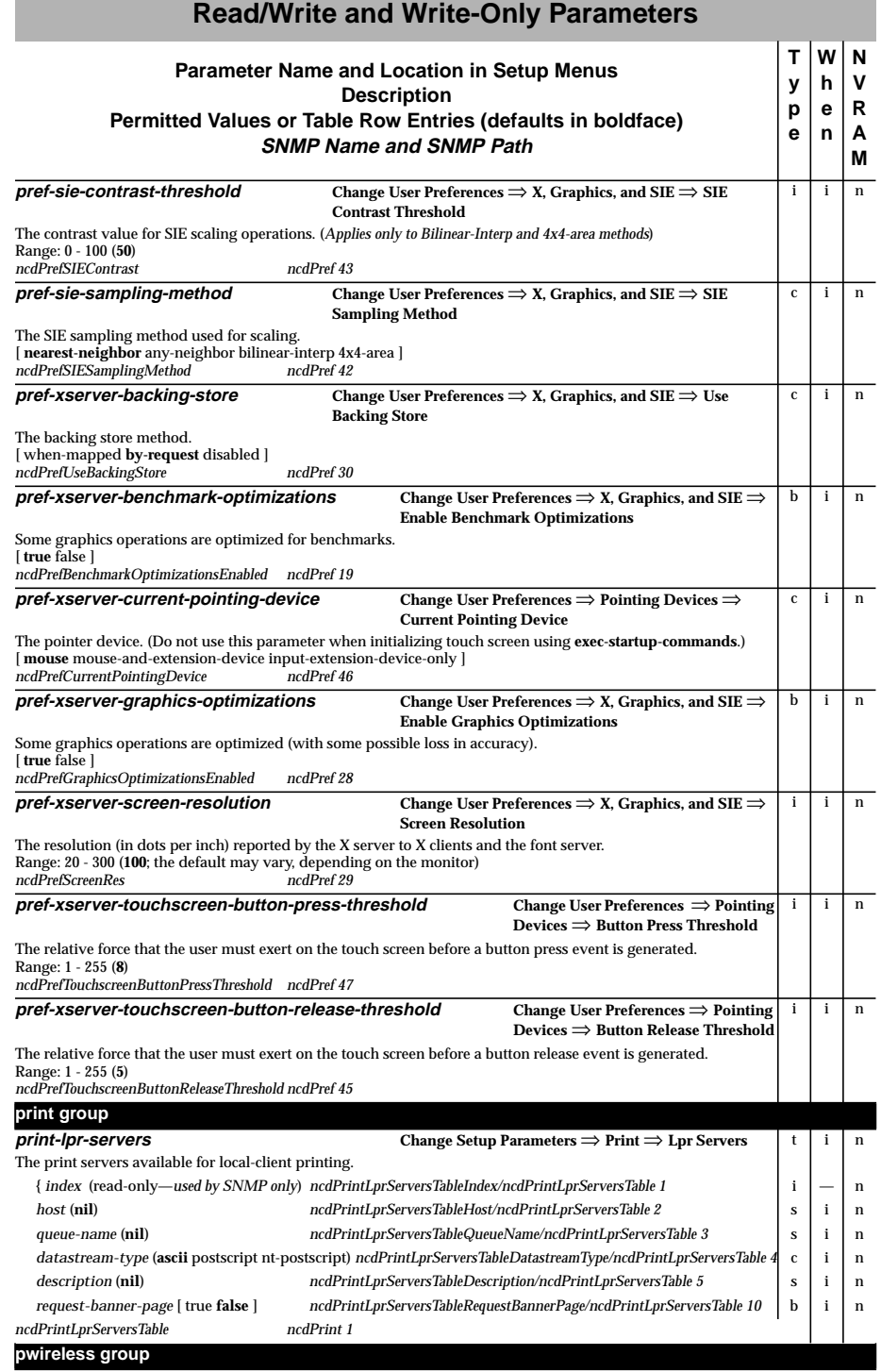

All **pwireless** parameters are *read-only* (see [page 39\) a](#page-42-0)nd apply to Explora, Explora Pro, and Explora 400/450 terminals only.

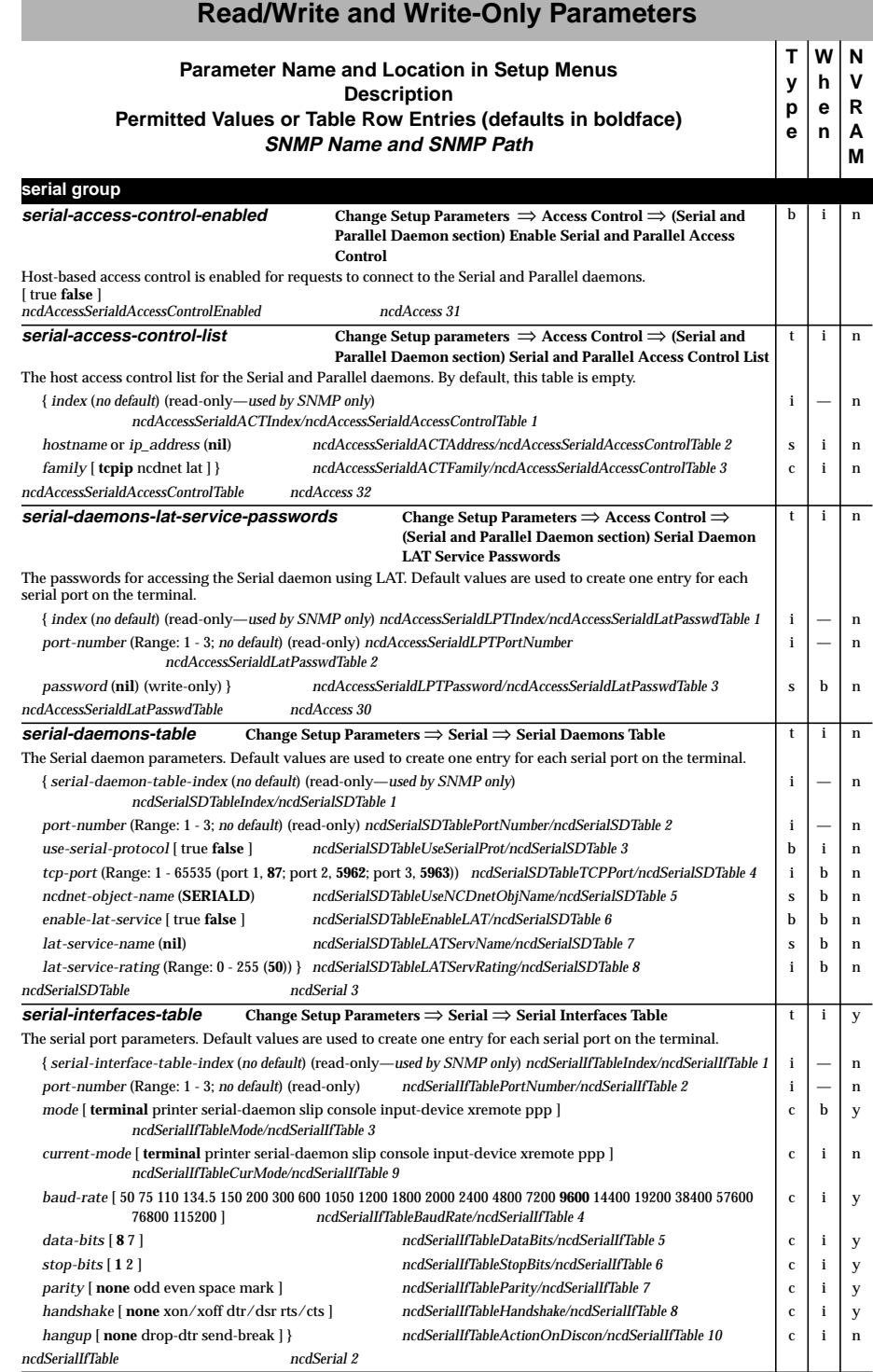

п

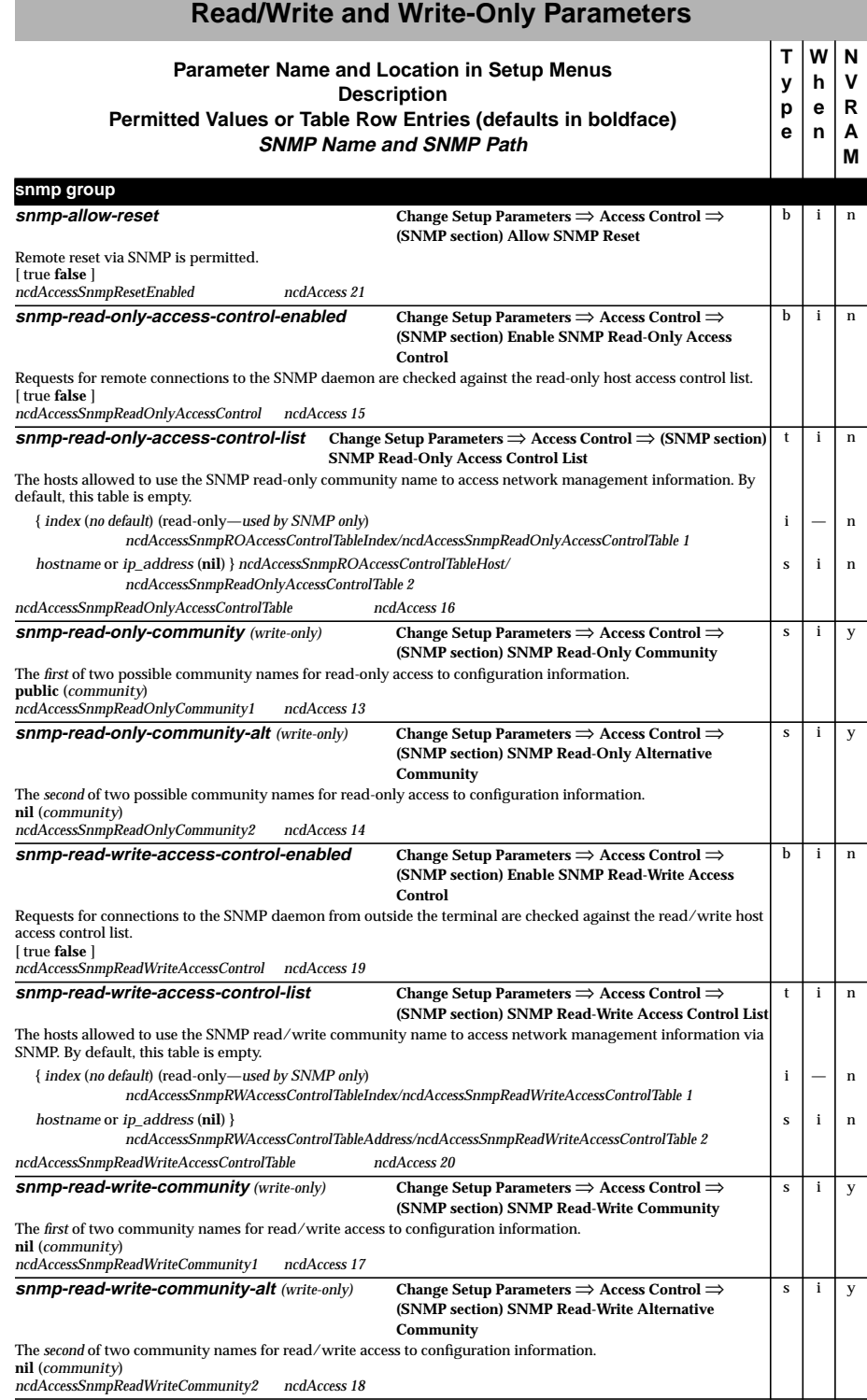

#### **snmp-trap-monitors Change Setup Parameters** ⇒ **Access Control** ⇒ **SNMP Trap Monitors** IP hosts to which SNMP traps are sent. By default, this table is empty. t in { *index* (*no default*) (read-only—*used by SNMP only*) *ncdAccessSnmpTMTIndex/ncdAccessSnmpTrapMonitorsTable 1* | i | — | n *hostname* or *ip* address (**nil**) *ncdAccessSnmpTMTHost/ncdAccessSnmpTrapMonitorsTable 2* **s i** i n *community* (**nil**) } *ncdAccessSnmpTMTCommunity/ncdAccessSnmpTrapMonitorsTable 3* sinna *ncdAccessSnmpTrapMonitorsTable ncdAccess 22* **tcp group tcp-connect-timeout Change Setup Parameters** ⇒ **TCP** ⇒ **Connect Timeout** Elapsed time (in seconds) between a TCP connection attempt and a lack of response before a failure is declared. Range: 1 - 4294967295 (**75**) *ncdTcpConnectTimeout ncdTcp 6* i liln **tcp-default-linger-time Change Setup Parameters** ⇒ **TCP** ⇒ **Default Linger Time** How long (in seconds) that TCP continues to attempt reliable transmission of outstanding data on a transmit queue after local software closes the connection. Range: 1 - 4294967295 (**120**) *ncdTcpDfltLingerTime ncdTcp 11* i in **tcp-default-mss-for-non-local Change Setup Parameters** ⇒ **TCP** ⇒ **Use default maximum segment size for non-local hosts**  $b$  i n **Read/Write and Write-Only Parameters Parameter Name and Location in Setup Menus Description Permitted Values or Table Row Entries (defaults in boldface) SNMP Name and SNMP Path T y p e W h e n**

**N V R A M**

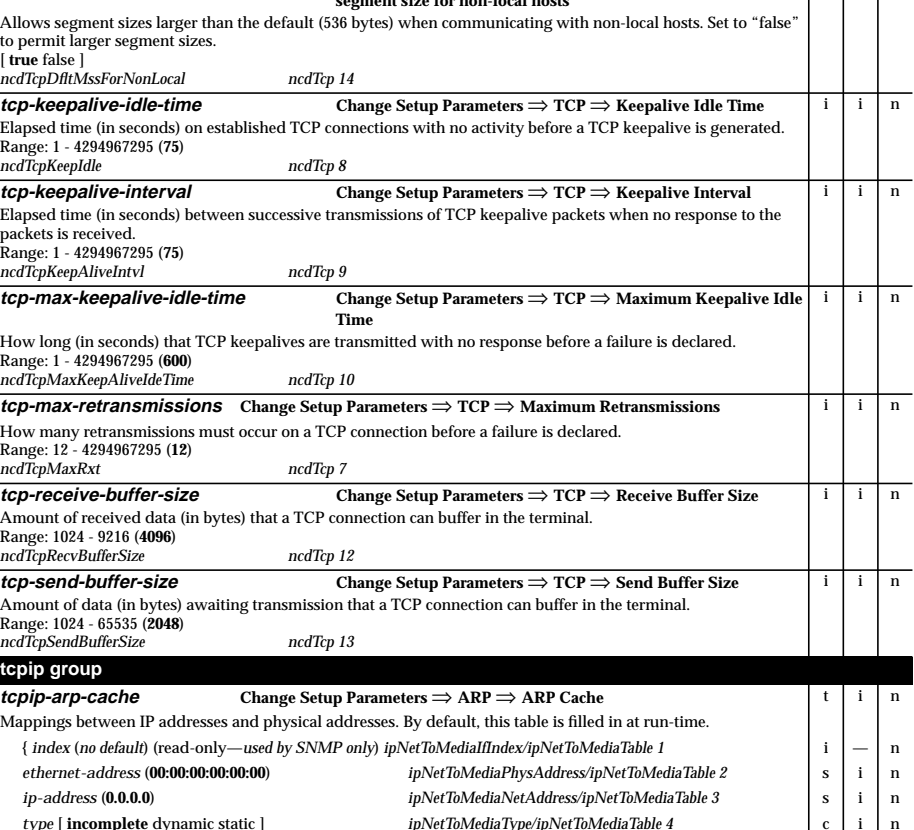

*time-since-last-use* (Range: 0 - 255 (0)) } *ncdIpTimeSinceLastUse/ipNetToMediaTable 13* i i i in

*ipNetToMediaTable ip 22*

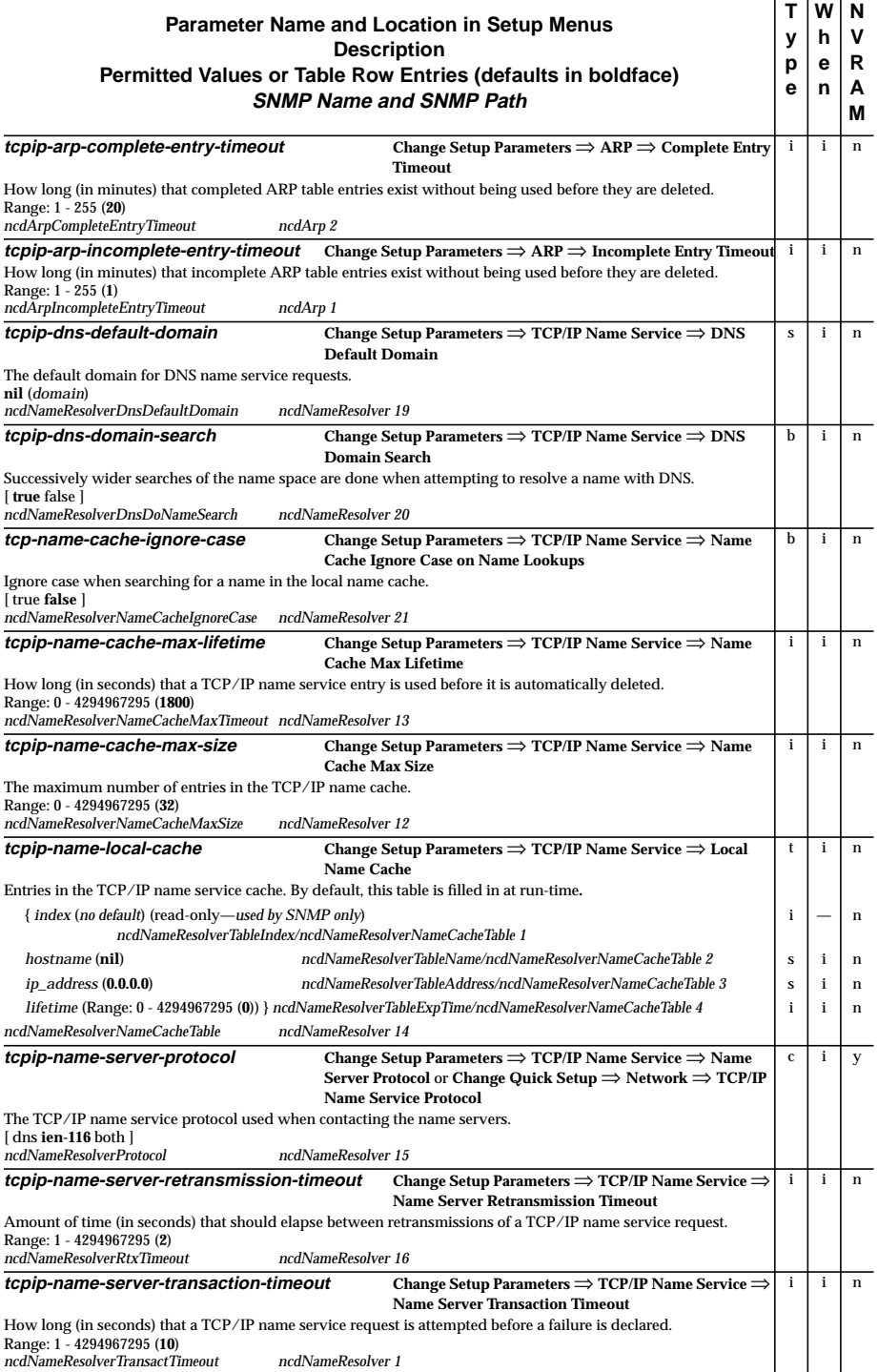

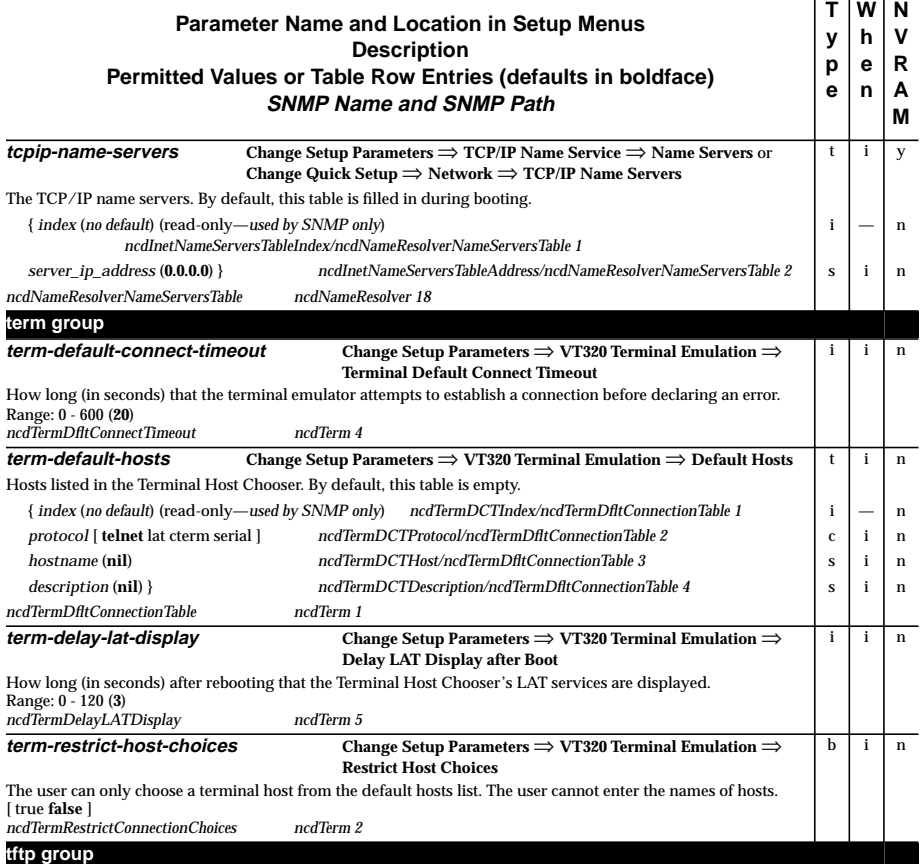

All **tftp-** configuration parameters are *read-only* (see [page 39\).](#page-42-0)

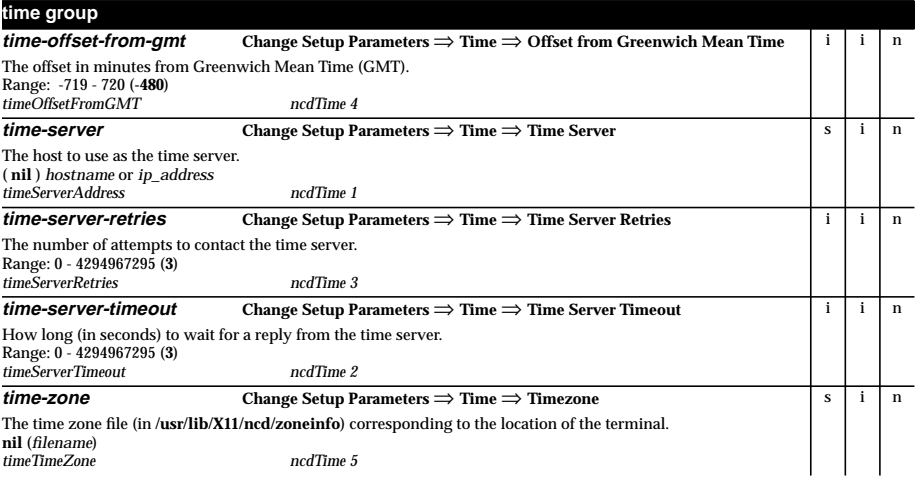

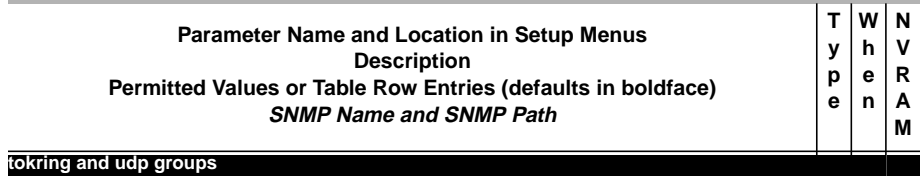

All **tokring-**, and **udp-** configuration parameters are *read-only* (see [page 39\).](#page-42-0)

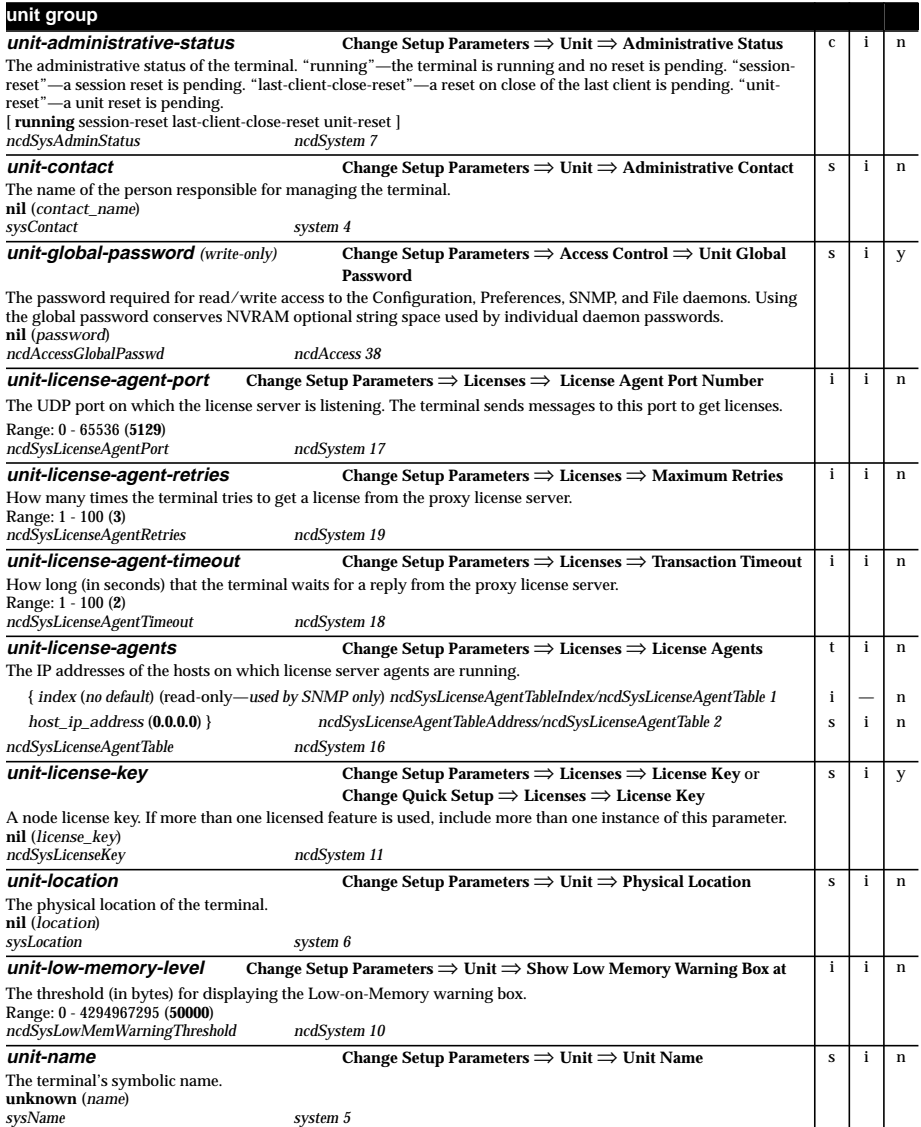

#### **unit-query-for-name-at-boot Change Setup Parameters** ⇒ **Unit** ⇒ **Query for Unit Name at Boot** Whether the terminal sends a reverse name request at boot time to the name servers to find its symbolic name. To send no reverse query—"none." To send a reverse query to the TCP/IP name servers (requires the DNS name server protocol)—"tcpip." To send a reverse query to the MOP boot server—"ncdnet. [ **none** tcpip ncdnet ] *ncdSysQueryNameAtBoot ncdSystem 9*  $b \mid y$ **video group (HMX series and Explora 700 series terminals only) video-fast-mpeg-decoder Change Setup Parameters** ⇒ **Video** ⇒ **Fast MPEG Decoder** The CompCore Multimedia decoder (which requires a license) is always used instead of the Berkeley decoder. [ true **false**] *ncdFastMPEGDecoder ncdVideo 1* bin **video-starworks-volume-file Change Setup Parameters** ⇒ **Video** ⇒ **Starworks volume file** The StarWorks volume information file. **/usr/lib/X11/ncd/volumes.sw** (*filename*) *ncdVideoVolumeFile ncdVideo 2* s i n **wincenter group wincenter-audio Change Setup Parameters** ⇒ **WinCenter** ⇒ **Audio Enabled** The action taken to enable audio in WinCenter. Audio values are Enabled or Disabled. [ **true** false ] *ncdWinCenterAudioEnabled ncdWinCenter 5*  $b$  ss n **wincenter-colors Change Setup Parameters** ⇒ **WinCenter** ⇒ **Use WinCenter Colors** The action taken to control colormap flash when using WinCenter and NCDware. On HMXpro24 terminals, all values result in the default local client colors, and the default background is chosen from the Microsoft Windows standard 20 colors. On all other terminals, the values have the following results: "disabled" means no action is taken. "local-clients" means a pseudo-color visual becomes the default visual, the 20 Microsoft Windows standard colors are pre-allocated in the default colormap using pixels 0-9 and 246-255, and the default local client colors and background color are chosen from the Microsoft standard colors. "wm-and-local-clients" is the same as "localclients," except that window manager clients also allocate colors from the Microsoft standard colors. "all-clients" means that a static color visual is the default visual and the Microsoft standard colors are pre-allocated in the default colormap, as in "local-clients." This parameter is disabled if **xserver-color-depth** is set to 16-bit or 24-bit. [ disabled **local-clients** wm-and-local-clients all-clients ] *ncdWinCenterColors ncdWinCenter 1* c iss in **wincenter-numcolors Change Setup Parameters** ⇒ **WinCenter** ⇒ **Number of Colors** The action taken to select WinCenter colors. Color values are default (256 colors), 16, 256, or TrueColor (on HMX terminals only). [ 16-**256**-truecolor ] *ncdWinCenterNumColors ncdWinCenter 4* c ss n **wincenter-resolution Change Setup Parameters** ⇒ **WinCenter** ⇒ **Window Size** The action taken to select WinCenter window size. Window sizes are Default, Full-Screen, 640x480, 800x600, 1024x768, 1152x900, 1280x1024, or 1600x1200. [ **default**-full-screen-640x480-800x600-1024x768-1152x900-1280x1024-1600x1200 ] *ncdWinCenterWindowSize ncdWinCenter 3* c ss In **wincenter-resources Not available in the Setup menus.** The WinCenter resources for resolution, colors, and audio of the RESOURCE\_MANAGER root window property. The resource names are WinCenter.resolution, WinCenter.colors, and WinCenter.audio. Resolution values are Default (full screen via XDM, smaller than full screen via a remote shell command), Full Screen, 640x480, 800x600, 1024x768, 1152x900, 1280x1024, 1600x1200. Color values are default (256 colors), 16, 256, or TrueColor (on HMX terminals only). Audio values are Enabled or Disabled.<br>
ncdWinCenterResources
ncdWinCenter 2 *ncdWinCenterResources ncdWinCenter 2* s ss n **xremote group xremote-additional-escape-chars Change Setup Parameters** ⇒ **XRemote** ⇒ **Additional Escape Chars** Additional escape characters (besides those in the pre-defined list). By default, this table is empty. t in { *index* (*no default*) (read-only—*used by SNMP only*) *ncdXremoteEscIndex/ncdXremoteEscTable 1* i —n { *escape-character* (Range: 0 - 255 (**0**)) } *ncdXremoteEscChar/ncdXremoteEscTable 2* i in *ncdXremoteEscTable ncdXremote 18* **Read/Write and Write-Only Parameters Parameter Name and Location in Setup Menus Description Permitted Values or Table Row Entries (defaults in boldface) SNMP Name and SNMP Path T y p e W h e n N V R A M**

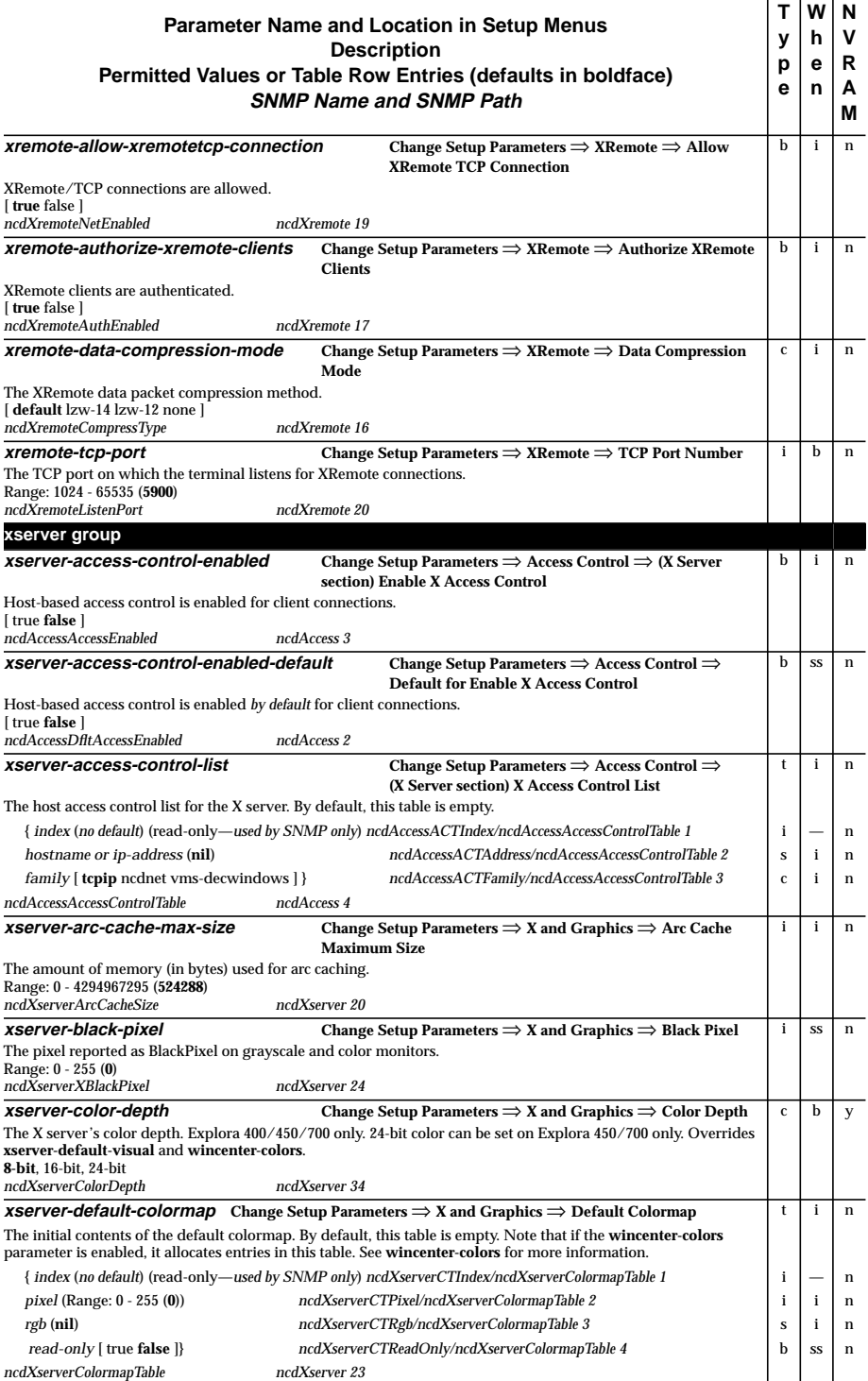

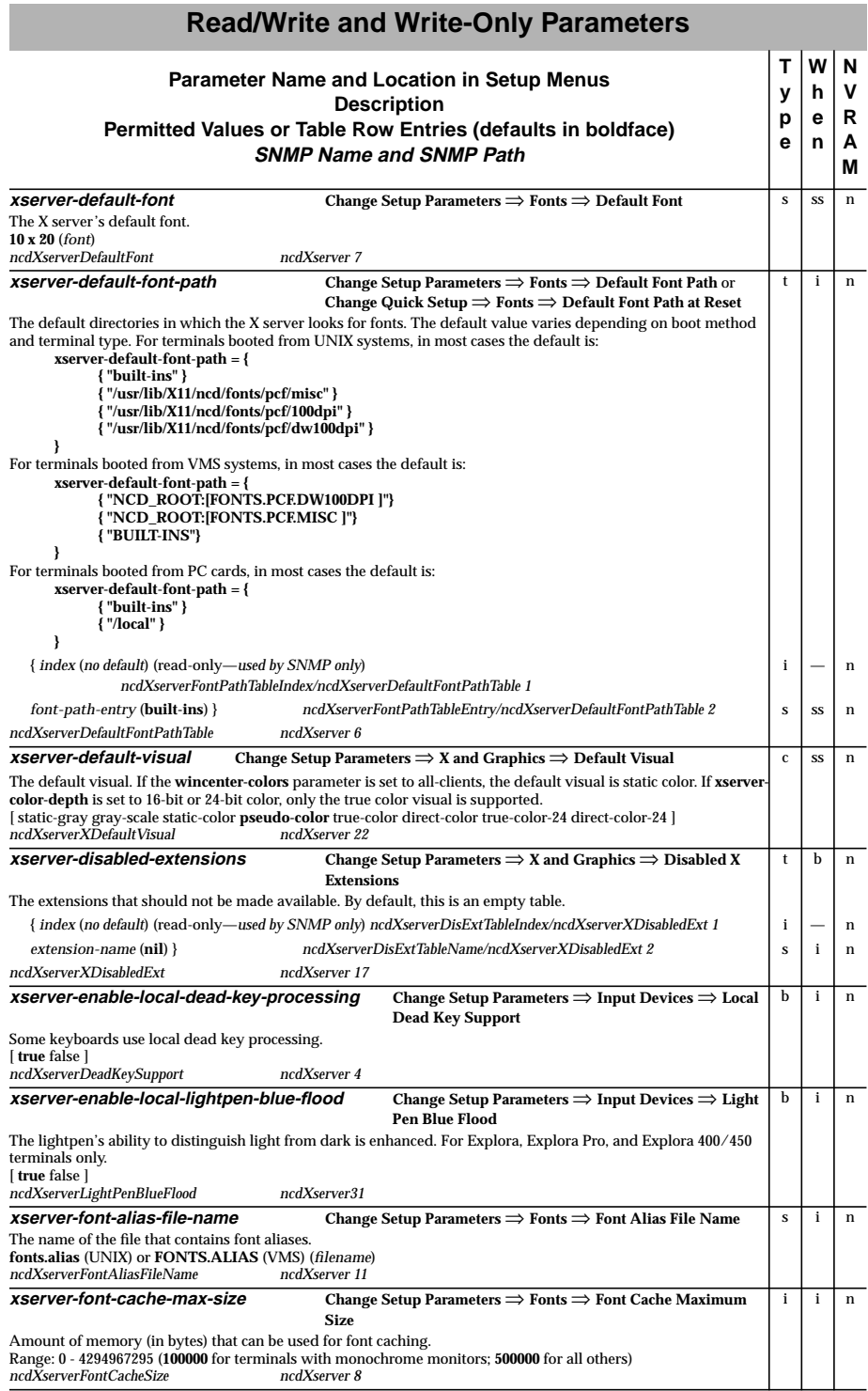

п

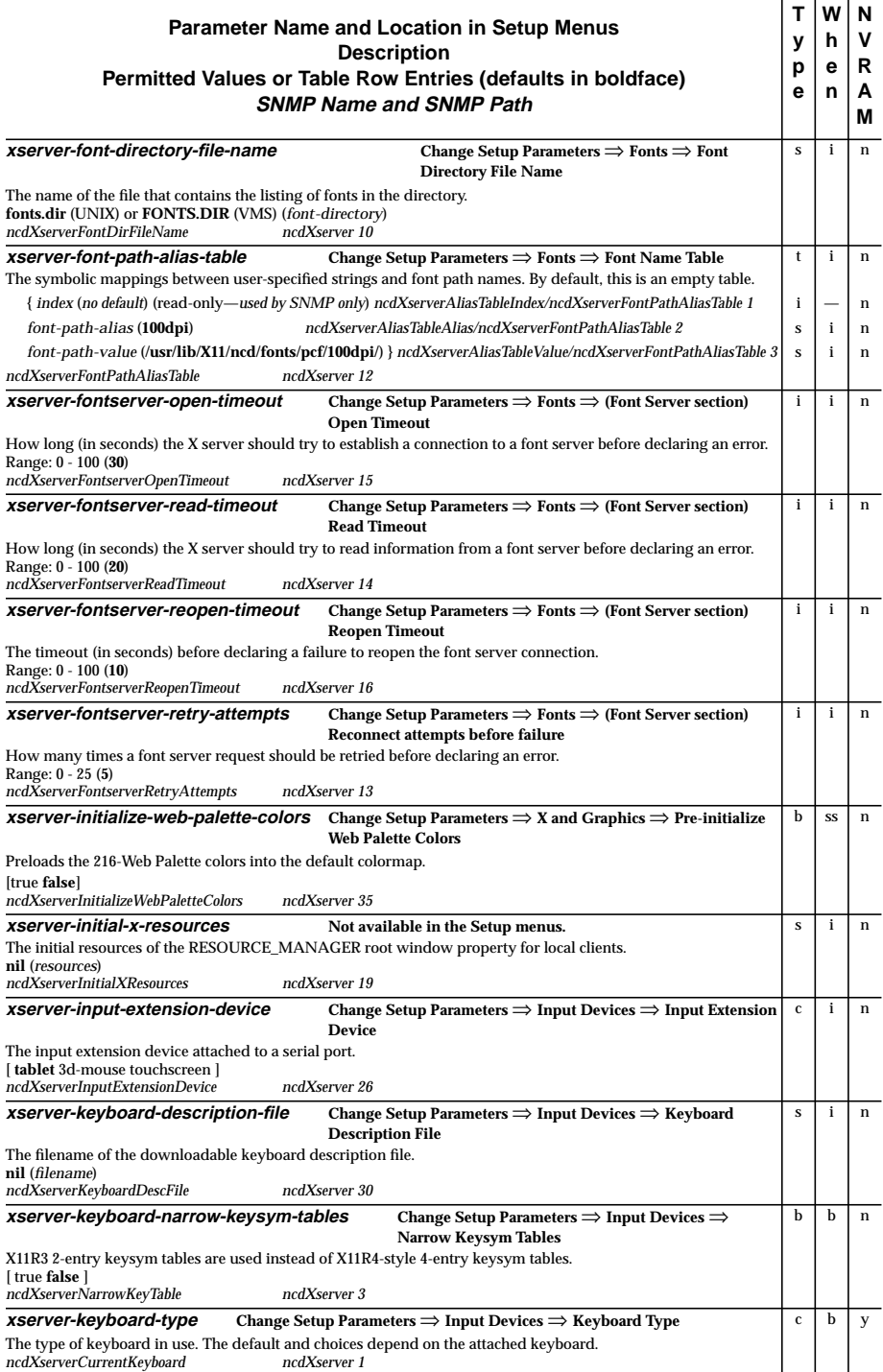

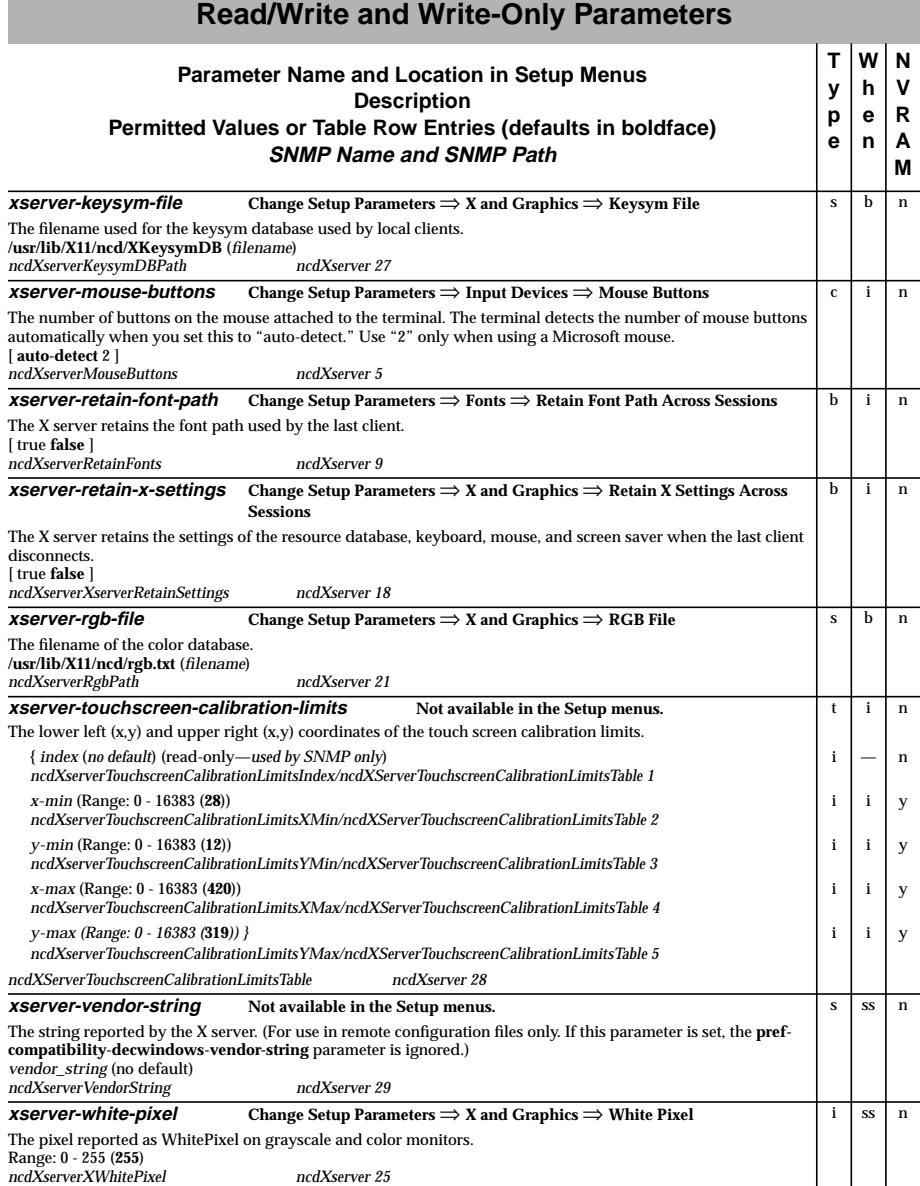

#### <span id="page-42-0"></span>For descriptions of the following parameters, see the *NCDware Reference Manual.*

boot-previous-source enet-interfaces-table font-cache-hits font-cache-size font-cache-used font-number-of-fonts-in-cache font-object-count font-objects-currently-in-use font-total-fonts-loaded icmp-address-mask-replies-received icmp-address-mask-replies-transmitted icmp-address-mask-requests-received icmp-address-mask-requests-transmitted icmp-destination-unreachables-received icmp-destination-unreachables-transmitted icmp-echo-replies-received icmp-echo-replies-transmitted icmp-echo-requests-received icmp-echo-requests-transmitted icmp-packets-received icmp-packets-received-with-errors icmp-packets-transmitted icmp-packets-unable-to-be-transmitted icmp-parameter-problems-received icmp-parameter-problems-transmitted icmp-redirects-received icmp-redirects-transmitted icmp-source-quenches-received icmp-source-quenches-transmitted icmp-time-exceededs-received icmp-time-exceededs-transmitted icmp-timestamp-replies-received icmp-timestamp-replies-transmitted icmp-timestamp-requests-transmitted icmp-timestamps-requests-received ip-address ip-forwarding-type ip-packet-fragmentations-completed ip-packet-fragmentations-not-completed ip-packet-fragments-created ip-packet-reassemblies-completed ip-packet-reassemblies-not-completed ip-packet-reassemblies-required ip-packet-reassembly-timeout ip-packet-transmission-requests ip-packet-transmission-requests-discarded ip-packet-transmission-requests-without-routes ip-packets-forwarded ip-packets-received ip-packets-received-and-delivered ip-packets-received-and-discarded ip-packets-received-with-errors-in-ip-header ip-packets-received-with-incorrect-address ip-packets-received-with-unknown-protocols ip-subnet-address login-xdm-manufacturer-display-id modules-loaded ncdnet-address ncdnet-bytes-received ncdnet-bytes-sent ncdnet-count-circuit-down ncdnet-data-blocks-received ncdnet-data-blocks-sent ncdnet-hello-packets-received ncdnet-hello-packets-sent ncdnet-inbound-errors ncdnet-name-bad-name-errors ncdnet-name-cache-hits

boot-previous-server

ncdnet-name-cache-overflows ncdnet-name-memory-allocation-failures ncdnet-name-no-server-responses ncdnet-name-no-such-name-errors ncdnet-name-numerical-addresses ncdnet-name-requests ncdnet-name-server-hits ncdnet-name-server-response-errors ncdnet-name-system-errors ncdnet-node-address ncdnet-outbound-errors ncdnet-seconds-since-zeroed net-arp-table-entry-buffers net-available-buffers net-available-cluster-buffers net-buffer-not-available-errors net-buffer-waits net-connection-control-structure-buffers net-connection-name-buffers net-connection-option-buffers net-interface-address-buffers net-interfaces-table net-number-of-interfaces net-packet-data-buffers net-packet-fragment-reassembly-buffers net-packet-header-buffers net-protocol-control-structure-buffers net-reserved-data-buffers net-total-buffers net-total-cluster-buffers nfs-directory-contents-requests nfs-directory-create-requests nfs-directory-remove-requests nfs-file-create-requests nfs-file-remove-requests nfs-file-rename-requests nfs-get-attributes-requests nfs-get-file-system-stats-requests nfs-get-root-requests nfs-link-create-requests nfs-null-requests nfs-path-lookup-requests nfs-read-data-requests nfs-read-symlink-requests nfs-received-directory-contents-requests nfs-received-directory-create-requests nfs-received-directory-remove-requests nfs-received-file-create-requests nfs-received-file-remove-requests nfs-received-file-rename-requests nfs-received-get-attributes-requests nfs-received-get-file-system-stats-requests nfs-received-get-root-requests nfs-received-link-create-requests nfs-received-null-requests nfs-received-path-lookup-requests nfs-received-read-data-requests nfs-received-read-symlink-requests nfs-received-set-attributes-requests nfs-received-symlink-create-requests nfs-received-write-data-cache-requests nfs-received-write-data-requests nfs-set-attributes-requests nfs-symlink-create-requests nfs-write-data-cache-requests nfs-write-data-requests parallel-daemons-statistics-table pwireless-interface-table (Explora family terminals only) pwireless-statistics-table (Explora family terminals only)

serial-daemons-statistics-table serial-interface-statistics-table snmp-bad-variable-name-error-responses-received snmp-bad-variable-name-error-responses-transmitted snmp-bad-variable-values-error-responses-received snmp-bad-variable-values-error-responses-transmitted snmp-general-error-responses-received snmp-general-error-responses-transmitted snmp-get-next-requests-received snmp-get-next-requests-transmitted snmp-get-requests-received snmp-get-requests-transmitted snmp-get-responses-received snmp-get-responses-transmitted snmp-packets-received snmp-packets-received-with-asn1-errors snmp-packets-received-with-bad-community-names snmp-packets-received-with-bad-community-uses snmp-packets-received-with-bad-variable-types snmp-packets-received-with-bad-versions snmp-packets-transmitted snmp-read-only-variable-error-responses-received snmp-read-only-variable-error-responses-transmitted snmp-set-requests-received snmp-set-requests-transmitted snmp-too-big-error-responses-received snmp-too-big-error-responses-transmitted snmp-traps-received snmp-traps-transmitted snmp-variable-gets-completed snmp-variable-sets-completed tcp-ack-only-packets-transmitted tcp-ack-packets-received tcp-active-connect-attempts tcp-connection-table tcp-connections-reset tcp-connections-timed-out-on-keepalives tcp-connections-timed-out-on-retransmissions tcp-established-connections tcp-failed-connect-attempts tcp-keepalive-packets-transmitted tcp-maximum-number-of-connections tcp-maximum-retransmission-time tcp-minimum-retransmission-time tcp-packets-received tcp-packets-retransmitted tcp-packets-transmitted tcp-packets-with-errors-received tcp-passive-connects-attempts tcp-reset-packets-transmitted tcp-retransmission-algorithm-type tcpip-name-bad-name-errors tcpip-name-cache-hits tcpip-name-cache-overflows tcpip-name-memory-allocation-failures tcpip-name-no-server-responses tcpip-name-no-such-name-errors tcpip-name-numerical-addresses tcpip-name-requests tcpip-name-server-hits tcpip-name-server-response-errors tcpip-name-system-errors tftp-ack-packets-received tftp-ack-packets-transmitted tftp-bad-access-error-responses-received tftp-data-packets-received tftp-data-packets-transmitted tftp-disk-full-error-responses-received tftp-file-read-requests-transmitted

tftp-file-write-requests-transmitted tftp-no-available-buffer-errors tftp-no-file-error-responses-received tftp-packets-retransmitted tokring-interface-table tokring-statistics-table udp-listener-table udp-packets-received udp-packets-received-with-errors udp-packets-received-with-unknown-port udp-packets-transmitted unit-blocks-of-available-memory unit-boot-monitor-version unit-code-memory-installed unit-floating-point-exceptions unit-idle-time unit-keyboard-controller-version unit-licensed-features unit-memory-available unit-memory-installed unit-optional-features unit-snmp-system-object-id unit-tcpip-service-level unit-terminal-model unit-time-since-boot unit-version xremote-next-receive-sequence-number xremote-next-transmit-sequence-number xremote-oldest-unacknowledged-packet xremote-packet-round-trip-time xremote-packet-transmission-errors xremote-packets-received xremote-packets-received-out-of-sequence xremote-packets-retransmitted xremote-packets-transmitted xremote-packets-with-errors-received xremote-receive-window-size xremote-state xremote-time-out-length xremote-transmit-window-size xremote-xremote-version xserver-keyboard-type-choices

## **Acronyms**

#### <span id="page-44-0"></span>The following acronyms are used in this manual.

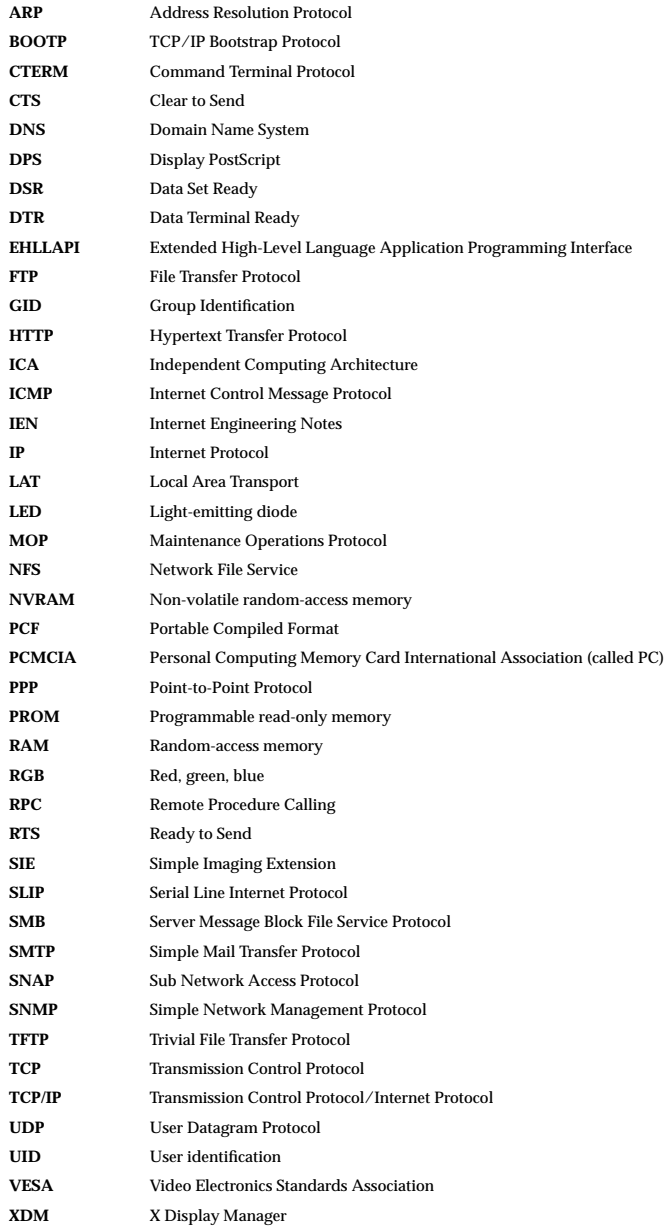